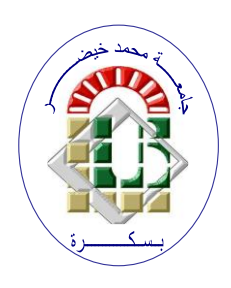

**REPUBLIQUE ALGERIENNE DEMOCRATIQUE ET POPULAIRE Ministère de l'Enseignement Supérieur et de la Recherche Scientifique Université Mohamed Khider – BISKRA**

**Faculté des Sciences Exactes, des Sciences de la Nature et de la Vie** 

## **Département d'informatique**

**N° d'ordre IVA 18/M2/2021**

## **Mémoire**

Présenté pour obtenir le diplôme de master académique en

## **Informatique**

Parcours : **Image et Vie Artificielle (IVA)**

## **Titre**

## **Analyse des images médicales**

## **Par : KRIBAA FATMA ZOHRA**

Soutenu le ../../…. devant le jury composé de :

Nom Prénom et a contract de la grade de la Président

FEKRAOUI FARAH MCB MCB Rapporteur Nom Prénom et a contracteur de la grade de la Examinateur

Année universitaire 2020-2021

#### Remerciemen

Merci mon dieu de m'avoir donné la capacité d'écrire et de réfléchir, la force d'y croire, la patience d'aller jusqu'au bout du rêve et le bonheur de lever mes mains vers le ciel,Tout le mérite revient à Dieu avant tout.

Je dédie ce modeste travail à Ma grande mère AZZOUG FATIHA et mon grand père AZZOUG ABDELKADER Que dieu les gardes les protège, et leurs redonne leur bonne santé.

Je voudrais également être reconnaissante à celle qui m'a donné l'amour, qui s'est sacrifiée pour mon bonheur et ma réussite, à l'espoir de ma vie et l'école de mon enfance, qui a veillé tout au long de ma vie à m'encourager, à me donner l'aide et à me protéger...mes parents, Que Dieu vous apporte santé, bonheur et longue vie.

A mon frère ZINE ELABIDINE (Abdou) , présent dans tous mes moments de bons et de mauvais par leur soutiens moral. Je te souhaite un avenir plein de joie, de bonheur, de réussite et de sérénité. A mes adorable sœurs HIBA et IMANE et LOUDJINE , en témoignage de l'amour et de L'affection que je porte pour vous, de santé et de réussite.

Je tiens à exprimer mes profonds remerciements et ma vive reconnaissance à ma promotrice, Dr FEKRAOUI FARAH, qui a su, à sa façon, me conseiller et m'orienter tout au long de la réalisation de ce travail. Je la remercie pour sa disponibilité, sa patience, son encouragement et son soutien dans les bons moments, comme dans les périodes de découragement.

Je tiens aussi à remercier tous les enseignants, qui ont contribué à ma formation tout au long de ces années d'étude.

Nous remercions également les membres du jury pour leurs efforts et leur soin apporté à notre travail .

#### Dédicace

Je dédie ce travail à moi-même

#### Résumé

La propagation du coronavirus "SARS-CoV-2", qui est liée à la maladie appelée "Covid-19" à l'origine de la pandémie, a bouleversé la santé mondiale et l'économie, entraînant des mesures pour limiter le nombre d'épidémies. La détection précoce du virus et avec précision aide le malade à la guérison et réduit d'avantage le nombre de victimes. Le présent travail vise à concevoir un système d'aide à la décision fondé sur les réseaux de neurones artificiels pour la classification et la détection de la pathologie du covd-19 dans des images CT-Scan du poumon. Une première étape de segmentation s'avère nécessaire afin de délimiter toutes les régions de l'image à traiter afin que notre réseau soit capable de réaliser la classification et l'analyse.

• Mots clés : Image médicale, réseau de neurone artificielle, Segmentation, apprentissage, Covid-19.

#### Abstract

The spread of the coronavirus "SARS-CoV-2", which is linked to the disease called "Covid-19" at the origin of the pandemic, disrupted global health and the economy, causing measures to limit the number of epidemics. Detecting the virus early and accurately helps the patient in recovery and reduces more the number of victims. This work aims to design a decision support system based on networks of artificial neurons for the classification and detection of covid-19 pathology in CT-Scan images of the lung. A first segmentation step is necessary in order to delimit all the regions of the image to be processed so that our network is able to carry out the classification and analysis.

• Key-words : Medical image, artificial neuron network, Segmentation, learning, Covid-19.

## <span id="page-4-0"></span>Table des matières

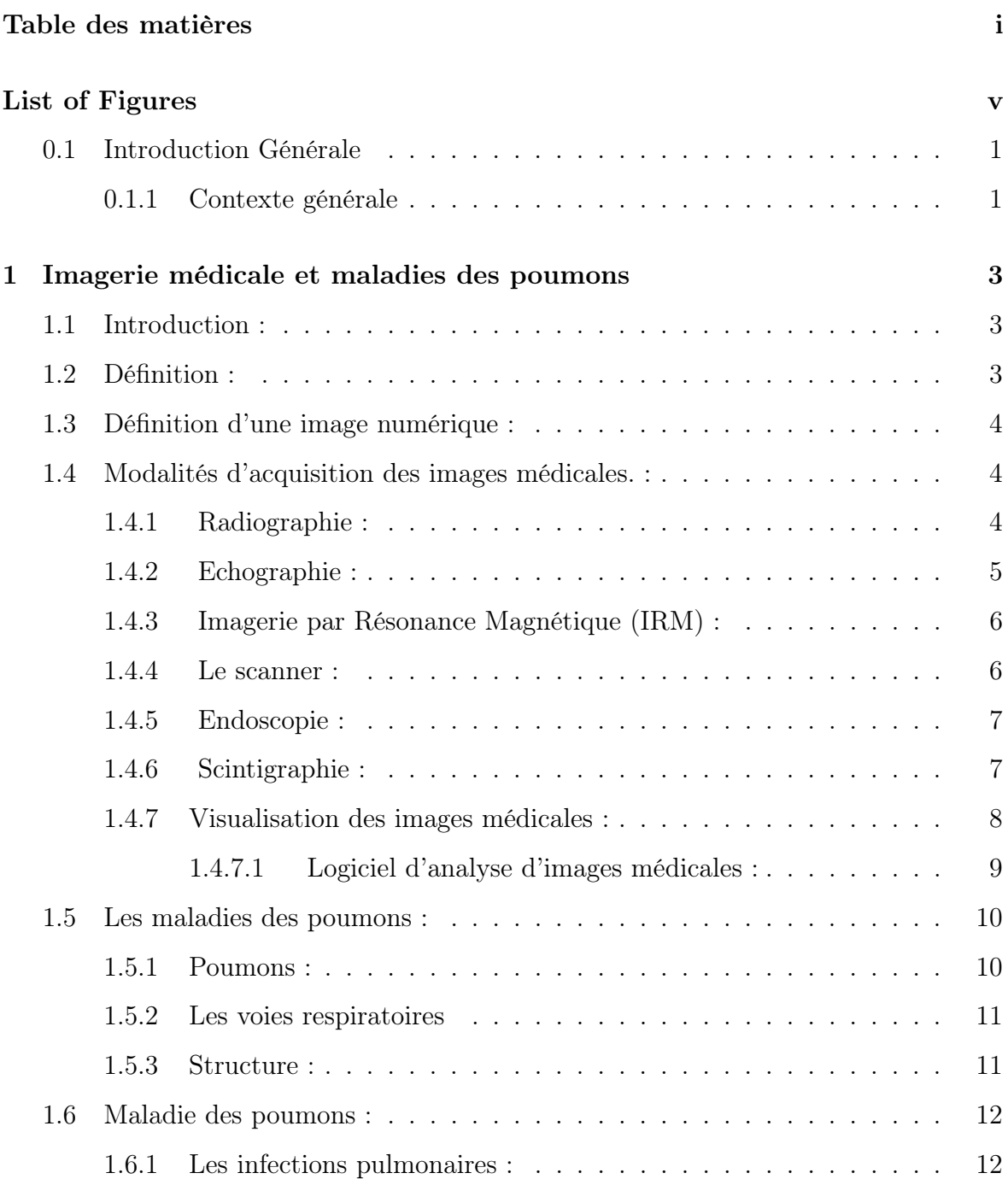

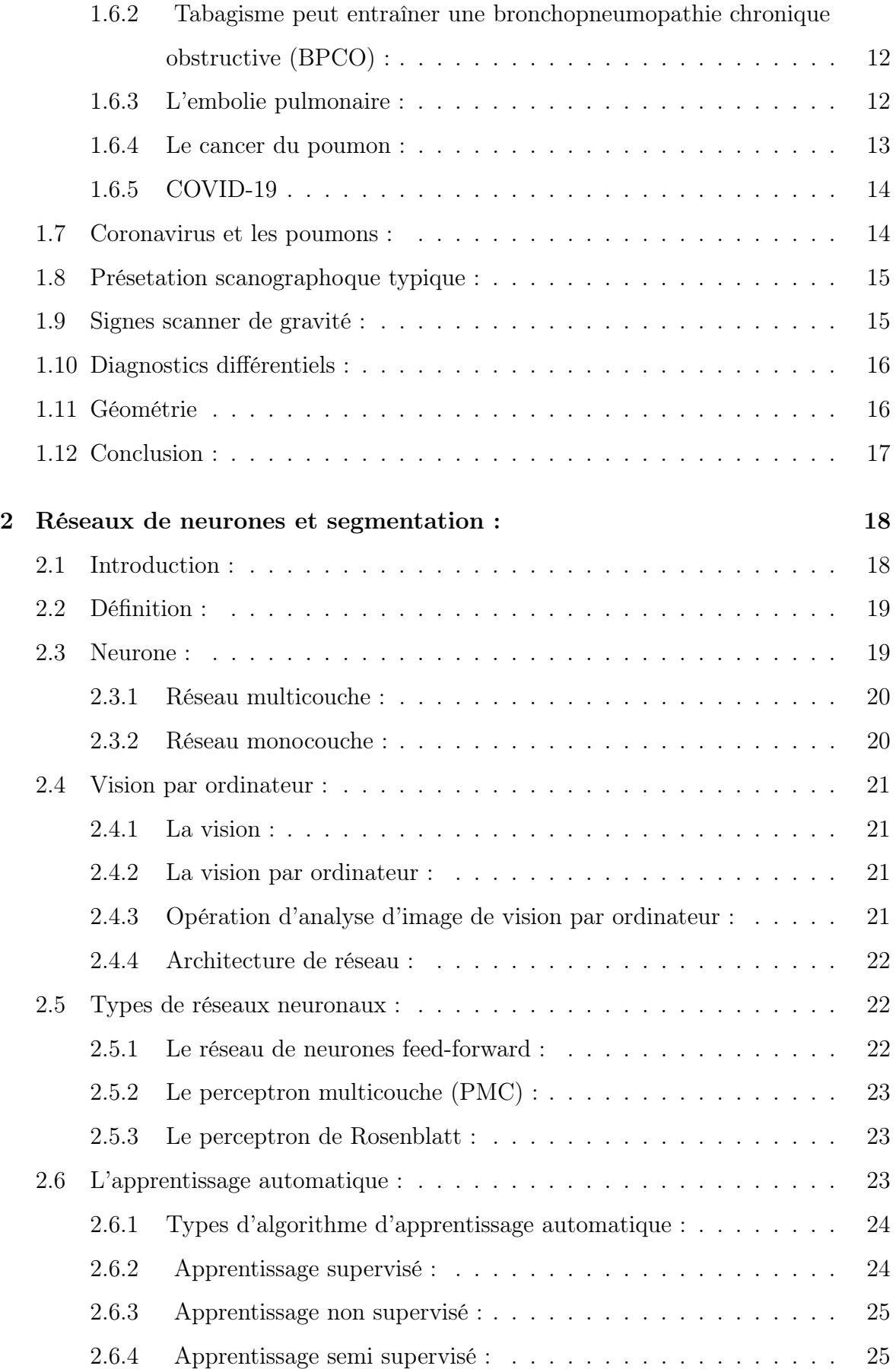

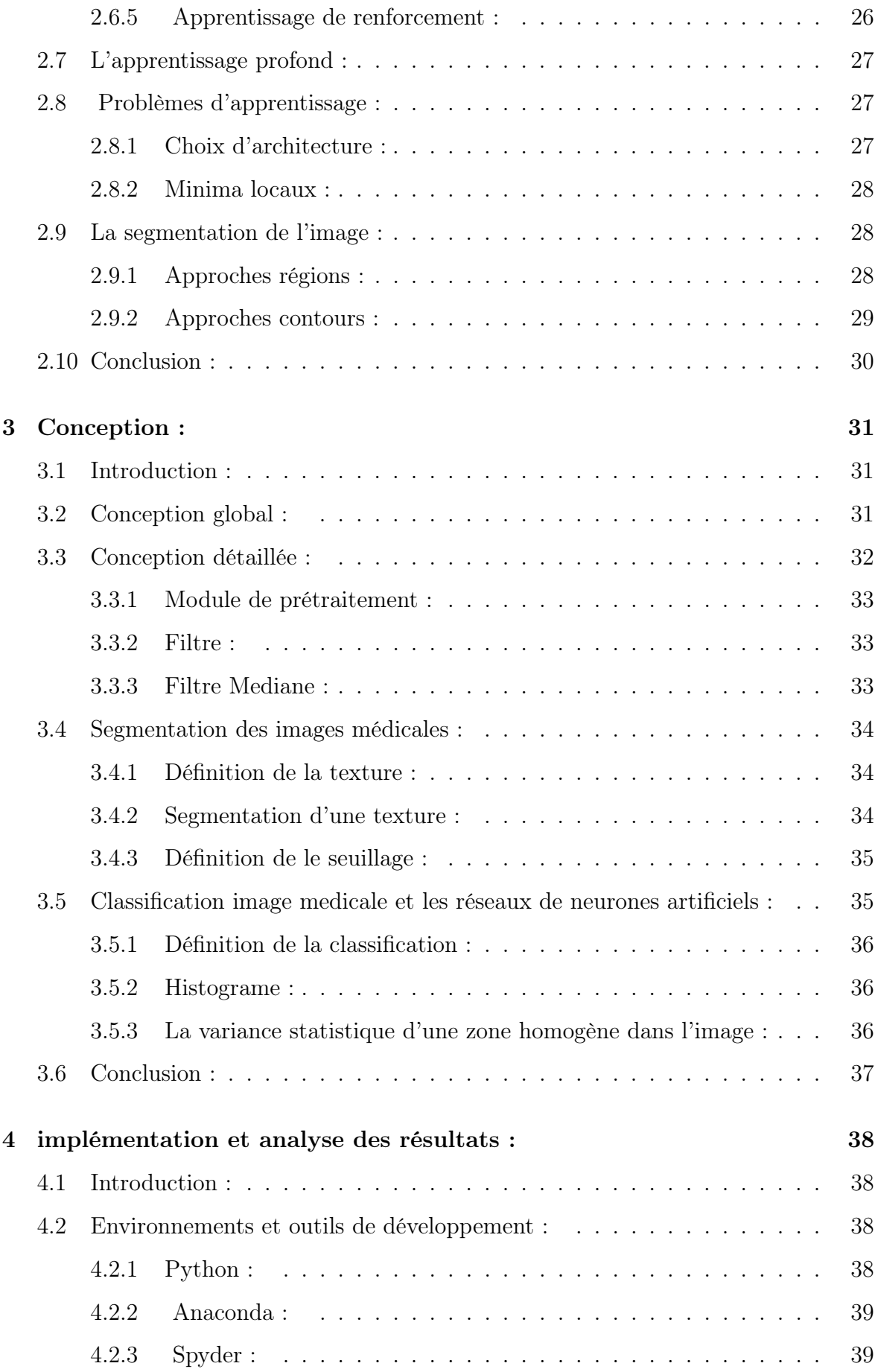

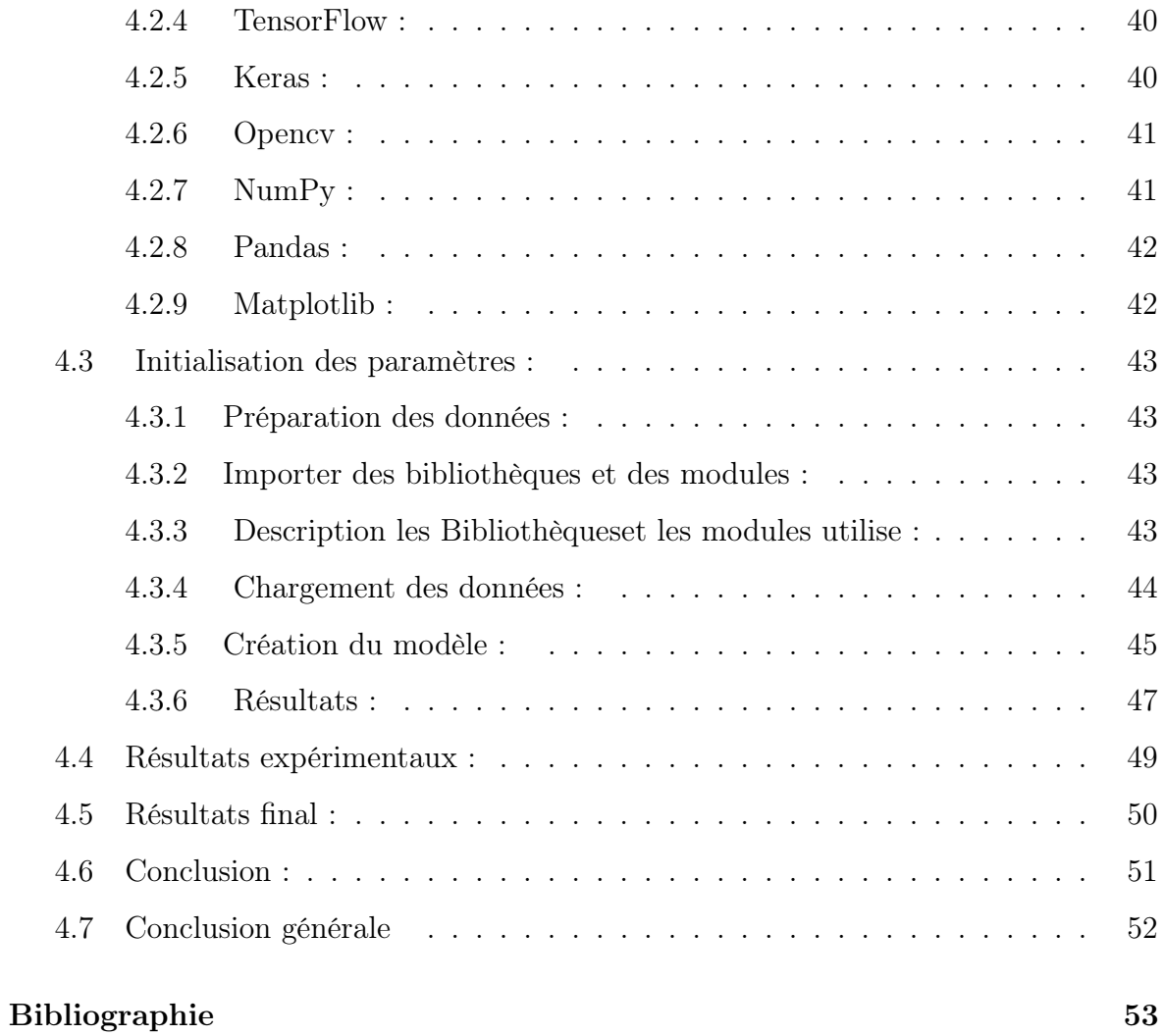

## <span id="page-8-0"></span>Table des figures

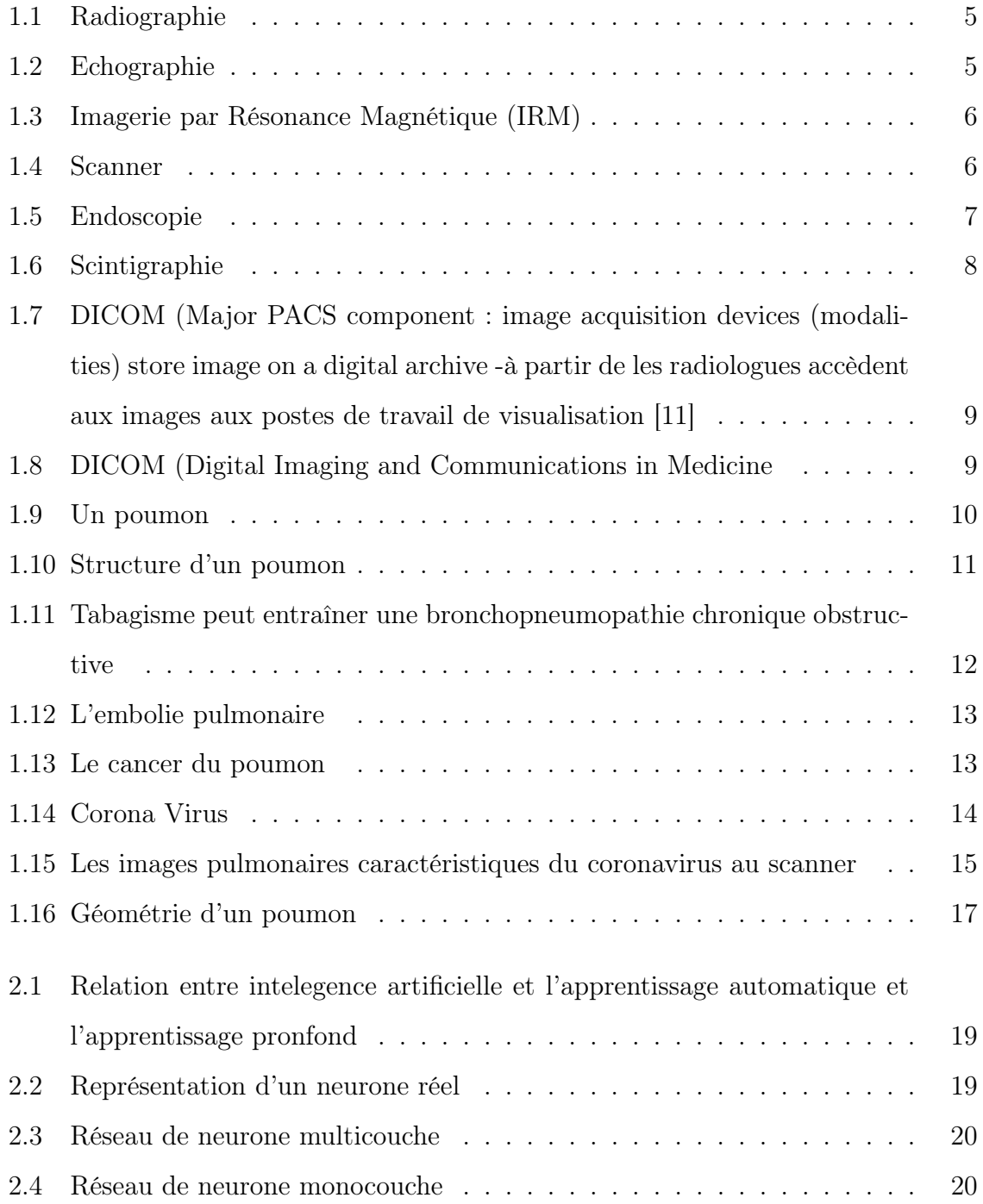

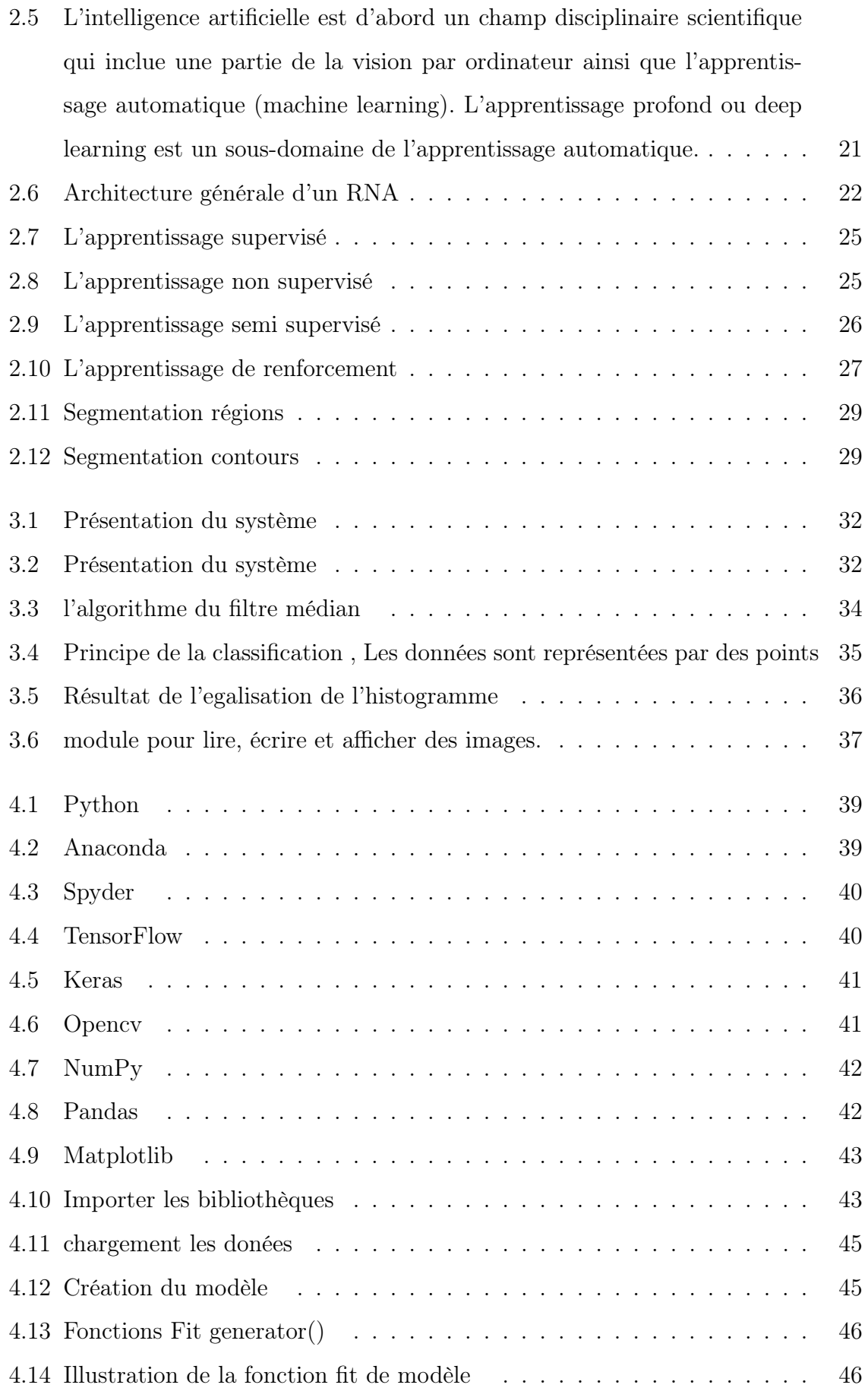

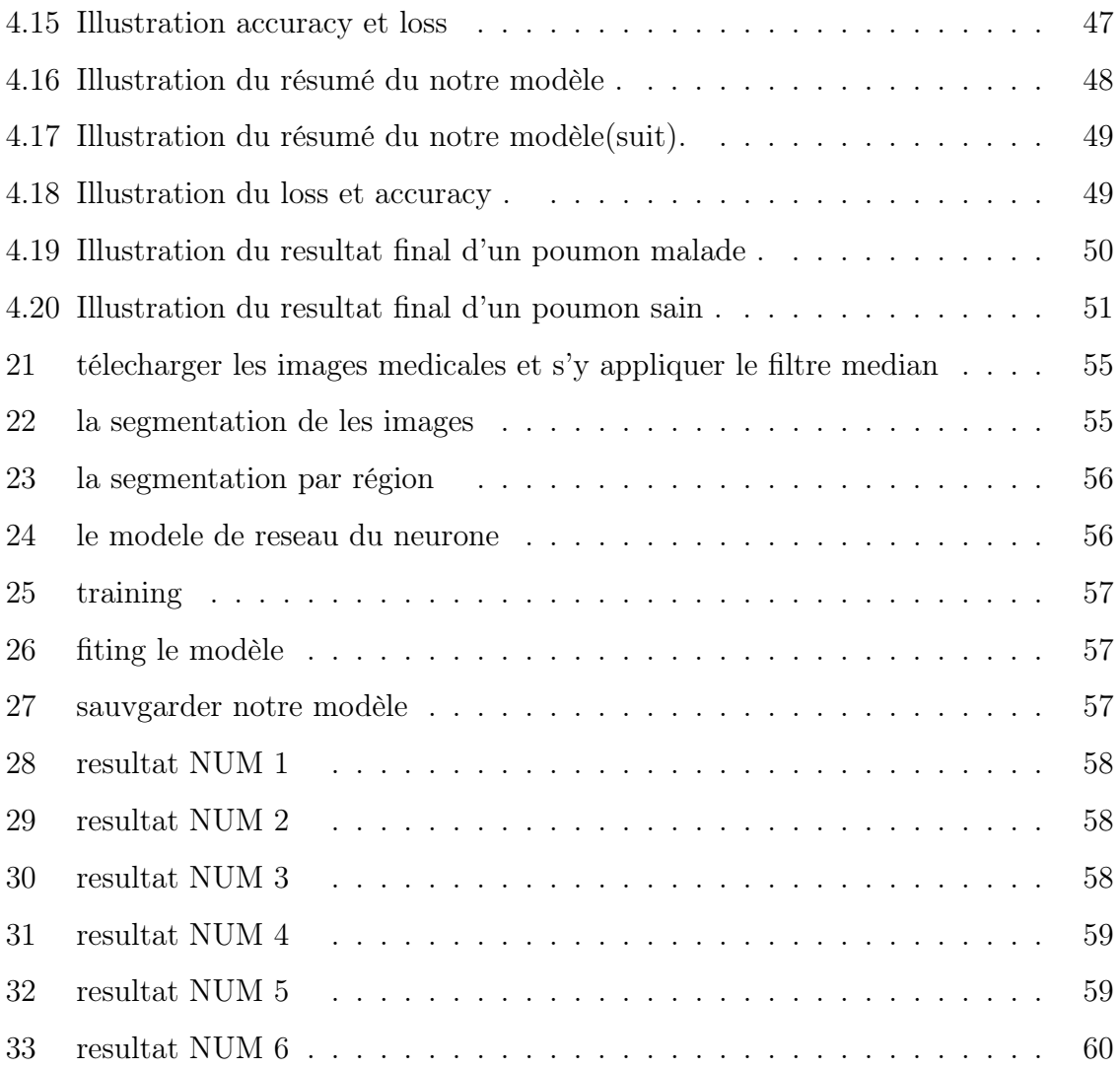

## <span id="page-11-0"></span>0.1 Introduction Générale

#### <span id="page-11-1"></span>0.1.1 Contexte générale

La médecine a grandement progressé dans les pays développés depuis les 20 dernières années. Ce perfectionnement des techniques médicales a ainsi permis une augmentation importante de l'espérance de vie des citoyens.

L'imagerie médicale a certainement grandement contribué à l'amélioration de la médecine. Le développement des techniques d'imagerie par ultrasons, par tomodensitométrie, par résonance magnétique et la tomographie par émission de positrons sont quelques exemples des avancements technologiques dont la médecine maintenant profite. Ces techniques ont permis de poser plus rapidement de meilleurs diagnostics. Elles permettent aux médecins d'observer directement des phénomènes qui auparavant devaient être déduits.

L'analyse des images médicales est une discipline riche et variée, mais dans laquelle les nombreuses méthodes existantes sont délicates à appliquer aux problèmes réels. Dans ce travail, nous présentons un système d'analyse des images CT-Scan du Thorax. Cette analyse vise à détecter la présence ou non du virus Covid-19 dans les poumons.

Afin de détecter la présence du Covid-19 dans les images du poumon, nous faisant recours à un classifieur neuronal de type Perceptron Multicouches.

L'un des processus fondamentaux dans la chaîne de traitement d'image est la segmentation. Cette dernière est un processus qui permet d'engendrer une description compacte de l'image et donc symbolique plus, exploitable que l'ensemble des pixels ; cette description va être utilisée dans une prochaine phase de la chaîne de reconnaissance visuelle, afin de bien caractériser l'image et de concevoir des outils permettant de détecter les différentes pathologies du corps humain.

Organisation : Le présent manuscrit est composé de quatre chapitres :

- chapitre 1 : Le premier chapitre est une introduction sur les images medicales, les différentes modalités d'acquisition. Nous donnerons une description des poumons et des maladies affectons cet organe. Nous détaillerons par la suite la maladie du Covid-19.
- chapitre 2 :Dans le second chapitre, nous présentons en détails la segmentation

et la classification des images par les réseaux de neurones artificiels.

- chapitre 3 : Le troisième consiste en la présentation de la conception générale et détaillée de notre méthode.
- chapitre 4 :Le quatrième chapitre présente en détails la mise en œuvre de notre application et les résultats obtenus.

Nous terminons notre mémoire par une conclusion et des perspectives .

## <span id="page-13-0"></span>Chapitre 1

# Imagerie médicale et maladies des poumons

## <span id="page-13-1"></span>1.1 Introduction :

L'imagerie médicale est devenue un outil indispensable pour l'aide à la décision. Pour cela l'utilisation de nouvelles méthodes mathématiques est importante pour le traitement et l'interprétation des données Dans le premier chapitre, nous avons présenté des généralités sur l'imagerie médicale et le traitement des images. Dans ce chapitre nous allons présenter quelques concepts et notions fondamentauxconcernant ledomaine d'imagerie médicale et radiographie.

Le traitement d'images est un domaine très riches qui a connu, et qui connaît encore.

Dans ce chapitre, nous abordons les notions de base nécessaires à la compréhension les images médicales .Ensuite, nous allons donner un aperçu sur les différents techniques connues dans ce domaine.

### <span id="page-13-2"></span>1.2 Définition :

Les images sont représentées par leur contenu numérique en plus des attributs sémantiques.

- La transparence / opacité : microscopie optique et électronique, radiographie,scanner X.

- La réflexion de signaux : œil nu, loupe, endoscopie, échographie .

- Émission de signaux : scintigraphic, TEP (tomographie par émission de positons), IRM (imagerie par résonance magnétique), thermographie, EEG et MEG (électro- et

magnéto-encéphalographie).

Ces trois notions structurantes peuvent être l'objet de stratégies pédagogiques. Le traitement d'images médicales a pour but d'aider les médecins dans leur diagnostic et d'améliorer l'interprétation des résultats.

### <span id="page-14-0"></span>1.3 Définition d'une image numérique :

L'image numérique est un code qui est acquis, stocké et interprété. Tout d'abord, cela permet sare productibilité à l'infini sans dégradation, puisqu 'un fichier numérique est une série d'octets que l'on peut dupliquer exactement, quelle que soit la nature de ce fichier. En revanche, une image numérique est contrainte par l'espace de stockage que l'on souhaite lui assigner.[\[1\]](#page-63-1)

La numérisation d'une image est la conversion de celle-ci de son état analogique en une image numérique représentée par une matrice bidimensionnelle de valeurs numériques f(x,y), comme la montre la figure

### <span id="page-14-1"></span>1.4 Modalités d'acquisition des images médicales. :

Il existe quatre types d'imagerie médicale qui reposent sur l'utilisation des rayons X, des ultrasons, du champ magnétique ou de la radioactivité naturelle ou artificielle

#### <span id="page-14-2"></span>1.4.1 Radiographie :

La radiographie a révolutionné la médecine en permettant de voir les structures situées à l'intérieur du corps humain. Les radiographies ainsi que tous les autres examens d'imagerie médicale permettent aux spécialistes de la santé de poser un diagnostic précis ou de les aider lors de la pratique d'une intervention chirurgicale.

<span id="page-15-1"></span>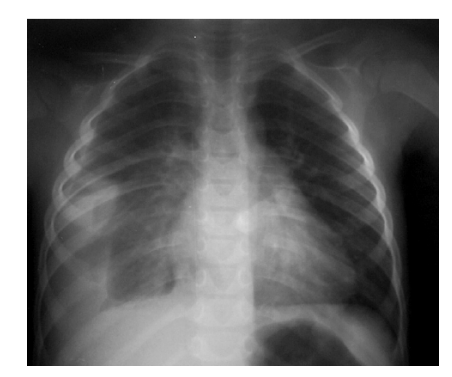

Figure 1.1 – Radiographie

Découverte il y a plus d'un siècle, la radiographie utilise les rayons X. Passant à travers une certaine partie du corps, ils impressionnent un film radiographique, plus ou moins noirci en fonction de l'organe traversé. La radio ressemble ainsi à une ombre chinoise, où les os apparaissent en blanc et les structures moins denses (comme les poumons) en noir.

#### <span id="page-15-0"></span>1.4.2 Echographie :

L'échographie est une technique d'imagerie qui utilise des ondes ultrasonores de haute fréquence, produites et reçues par l'appareil qui est déplacé sur la peau en glissant au moyen d'un gel. Les Ultrasons reçus sont convertis en images par un ordinateur. L'échographie n'analyse que la région explorée et non l'ensemble du corps.

<span id="page-15-2"></span>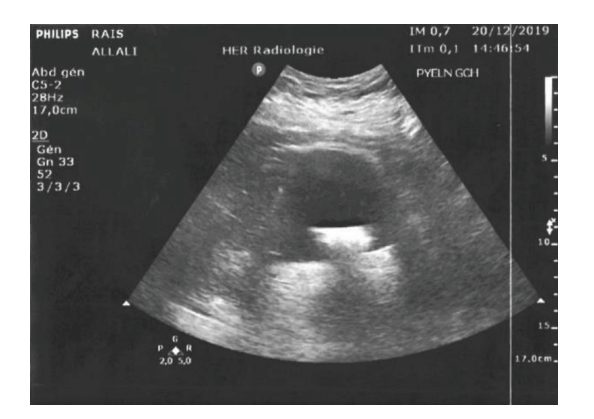

Figure 1.2 – Echographie

## <span id="page-16-0"></span>1.4.3 Imagerie par Résonance Magnétique (IRM) :

L'imagerie par résonance magnétique (IRM) est une technique qui permet d'obtenir des images dans n'importe quel plan de l'espace. Les images que fournissent l'IRM sont «natives» dans le sens qu'elles ne sont pas produites, à partir de coupes axiales, par des manipulations mathématiques de données . L'imagerie par résonance magnétique (IRM) permet donc une localisation précise des lésions.

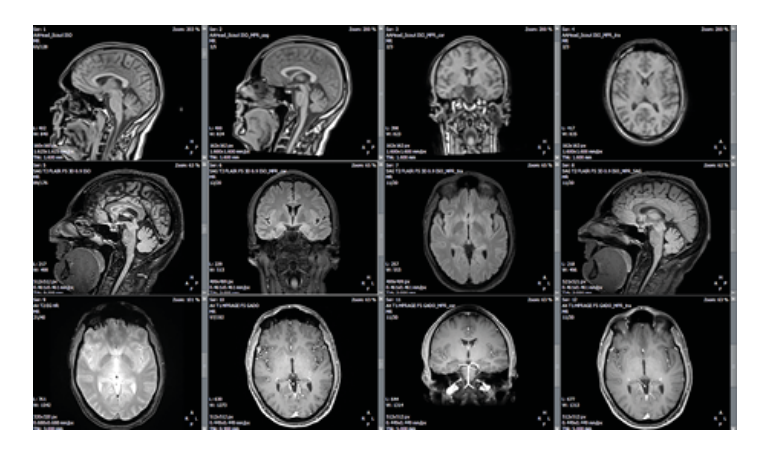

Figure 1.3 – Imagerie par Résonance Magnétique (IRM)

### <span id="page-16-2"></span><span id="page-16-1"></span>1.4.4 Le scanner :

Appelé aussi tomodensitométrie ou TDM, utilise les rayons X. C'est l'examen le plus souvent utilisé pour étudier les surrénales et l'ensemble du tronc (thorax, abdomen, pelvis). Il est utile pour étudier la région hypophysaire si l'IRM est contre-indiquée.

<span id="page-16-3"></span>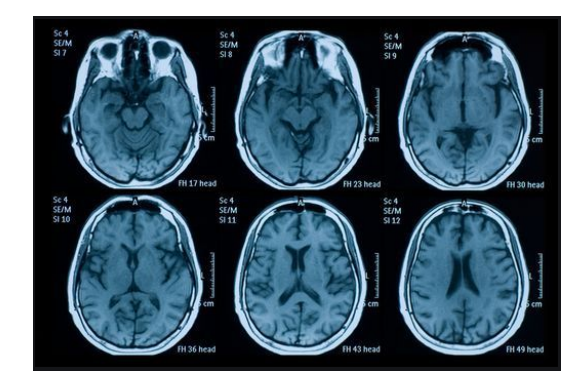

Figure 1.4 – Scanner

#### <span id="page-17-0"></span>1.4.5 Endoscopie :

L'endoscopie est une intervention lors de laquelle on utilise un endoscope pour examiner ou traiter des organes ou des structures à l'intérieur du corps. La plupart des endoscopes sont des tubes minces et creux munis d'une lumière à une extrémité. Certains comportent une petite caméra vidéo qui projette des images sur un écran d'ordinateur. Il y a des endoscopes flexibles et des endoscopes rigides. Les différents endoscopes sont conçus pour examiner des parties du corps spécifiques.

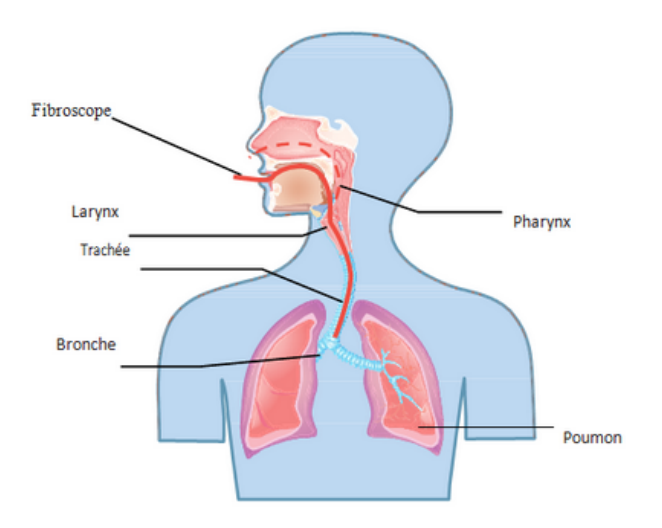

<span id="page-17-2"></span>Figure 1.5 – Endoscopie

#### <span id="page-17-1"></span>1.4.6 Scintigraphie :

La scintigraphie ou tomographie est une technique d'imagerie qui fait intervenir la médecine nucléaire. Un médicament radiopharmaceutique (isotopes radioactifs d'une molécule) est administré et les rayonnements sont analysés,. Cette technique permet d'obtenir une image fonctionnelle des organes ainsi que la présence d'éléments anormaux.

<span id="page-18-1"></span>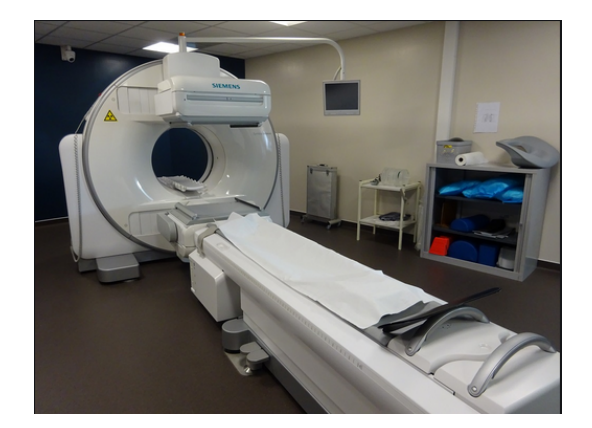

Figure 1.6 – Scintigraphie

#### <span id="page-18-0"></span>1.4.7 Visualisation des images médicales :

L'imagerie médicale est l'un des secteurs de la santé qui connaît la croissance la plus rapide. Au cours des dernières décennies, il a évolué pour inclure de multiples modalités d'imagerie, y compris la tomodensitométrie, l'IRM, l'échographie et la médecine nucléaire, pour n'en nommer que quelques-unes. En plus des progrès dans le matériel et les dispositifs utilisés pour générer des images médicales, d'énormes progrès ont été réalisés avec les différents types de logiciels qui gèrent ces images.

L'introduction de la norme DICOM (Digital Imaging and Communications in Medicine) a contribué à assurer le maintien de la qualité des images médicales à un niveau élevé. L'acquisition, le stockage, la récupération et le partage d'images médicales ne peuvent se faire qu'au format DICOM. Chaque hôpital a besoin d'un poste de travail DICOM dédié. Avec l'avènement du système PACS (Picture Archiving and Communications System), qui est un espace virtuel pour les images DICOM numériques, le stockage et la récupération de ces images se sont simplifiés.[\[11\]](#page-64-0)

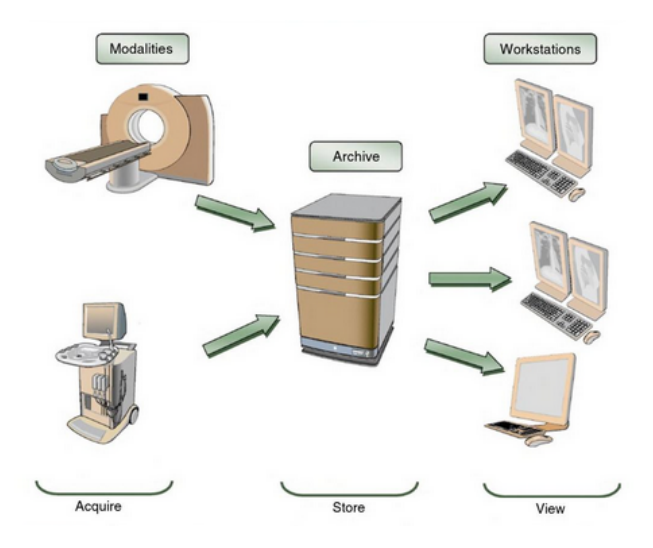

Figure 1.7 – DICOM (Major PACS component : image acquisition devices (modalities) store image on a digital archive -à partir de les radiologues accèdent aux images aux postes de travail de visualisation [\[11\]](#page-64-0)

<span id="page-19-1"></span>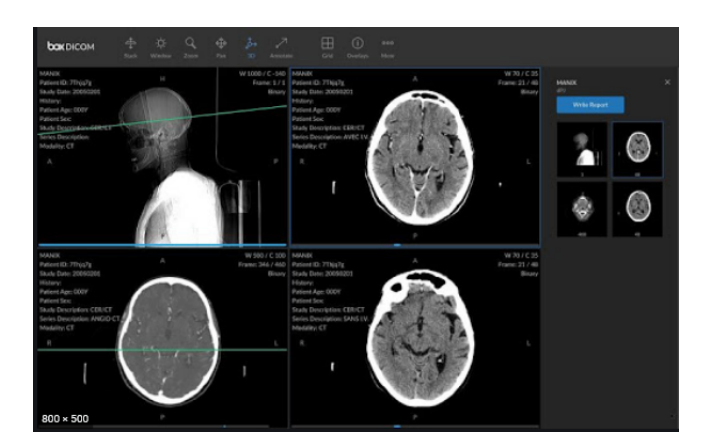

<span id="page-19-2"></span>Figure 1.8 – DICOM (Digital Imaging and Communications in Medicine

#### <span id="page-19-0"></span>1.4.7.1 Logiciel d'analyse d'images médicales :

Tout logiciel qui peut « analyser » des données obtenues à partir d'images médicales est appelé logiciel d'analyse d'images médicales. L'analyse peut prendre la forme d'aider le diagnostic, de comparer des images entre les patients ou au sein d'un même patient à différents moments pour évaluer l'évolution de la maladie, et d'évaluer le pronostic. Parallèlement à l'amélioration de la technologie d'imagerie, de grands progrès sont réalisés en ce qui concerne la capacité analytique des logiciels d'imagerie médicale, dans le but de créer des logiciels capables de détecter de manière indépendante les anomalies cliniques dans les images médicales.

Le logiciel d'analyse d'images médicales utilise des algorithmes d'apprentissage profond pour lire et évaluer les images. Il est capable de passer en revue des centaines d'images à la fois, et peut donc gérer de grandes charges de travail. Il peut être formé pour « marquer » les images avec des découvertes suspectes, ce qui peut accélérer les processus pour les radiologistes dans le sens où ils n'ont pas besoin de passer par toutes les images et se concentrer uniquement sur celles qui sont signalées.

### <span id="page-20-0"></span>1.5 Les maladies des poumons :

#### <span id="page-20-1"></span>1.5.1 Poumons :

Les deux poumons sont placés dans la cage thoracique, appartiennent au système respiratoire et sont des organes de la respiration. "Principal organe du système respiratoire, le poumon permet la respiration. Concrètement, il sert à faire rentrer l'oxygène et à le dissoudre dans le sang pour qu'il puisse être utilisé par les cellules ; il sert aussi à épurer le gaz carbonique (CO2), déchet principal des cellules humaines"

Les poumons font partie de l'appareil respiratoire, c'est-à-dire le groupe d'organes et de tissus nécessaires à la respiration. Vous avez 2 poumons, et ils prennent presque tout l'espace à l'intérieur de votre thorae poumon droit a 3 lobes et est légèrement plus large que le poumon gauche.

<span id="page-20-2"></span>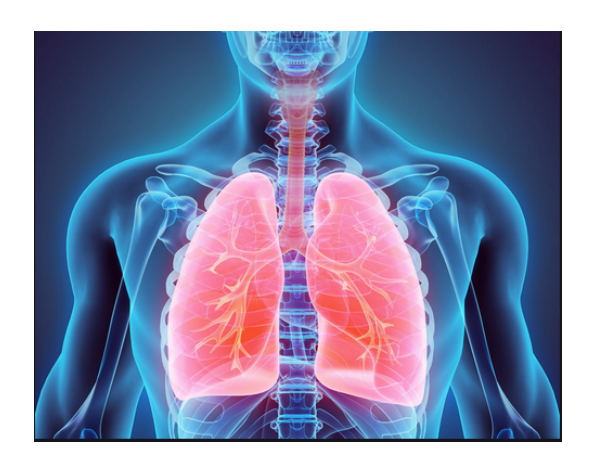

Figure 1.9 – Un poumon

#### <span id="page-21-0"></span>1.5.2 Les voies respiratoires

La modélisation mathématique du transport dans l'arbre trachéobronchique a déjà fait l'objet de plusieurs travaux, parmi lesquels les thèses de Mauroy et Soualah. On trouve dans les deux précédents ouvrages une description détaillée de la modélisation de l'arbre pulmonaire, de sa géométrie et sa physiologie ainsi que de la mécanique ventilatoire. qui est une véritable mine d'informations en physiologie pulmonaire.

#### <span id="page-21-1"></span>1.5.3 Structure :

Le poumon gauche a 2 lobes. Le cœur s'appuie sur l'incisure cardiaque, qui est un creux dans le lobe inférieur

Situés dans la cage thoracique et au-dessus du diaphragme, les poumons gauche et droit, sont enveloppés par la plèvre, membrane constituée de deux feuillets qui les maintient collés à la paroi. Chaque poumon est constitué de lobes, trois à droite et seulement deux à gauche du fait de la place prise par le cœur.

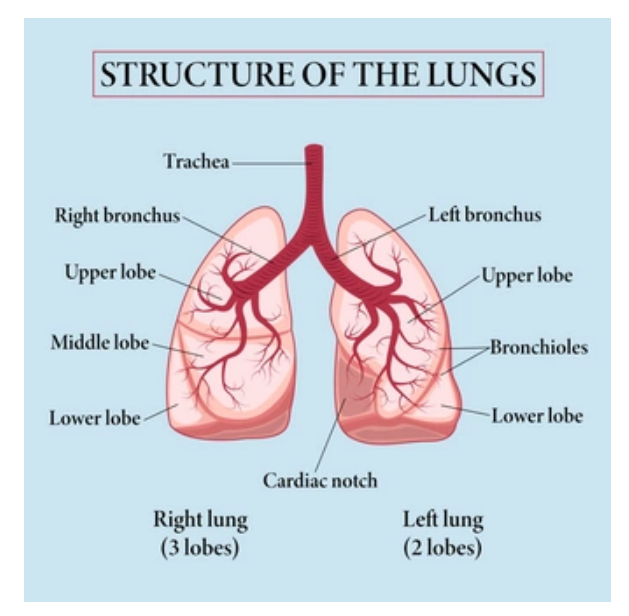

<span id="page-21-2"></span>Figure 1.10 – Structure d'un poumon

### <span id="page-22-0"></span>1.6 Maladie des poumons :

#### <span id="page-22-1"></span>1.6.1 Les infections pulmonaires :

On parle d'infection pulmonaire lorsqu'une infection d'origine virale ou bactérienne s'attaque à une partie des poumons.

## <span id="page-22-2"></span>1.6.2 Tabagisme peut entraîner une bronchopneumopathie chronique obstructive (BPCO) :

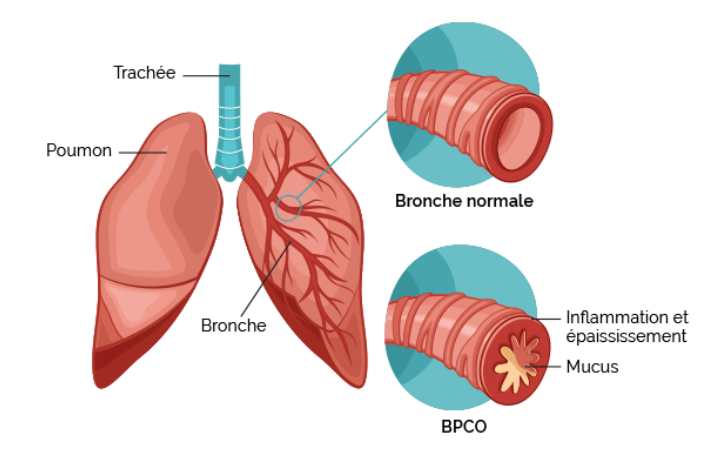

<span id="page-22-4"></span>Figure 1.11 – Tabagisme peut entraîner une bronchopneumopathie chronique obstructive

Est une maladie respiratoire chronique due à une inflammation et une obstruction permanente et progressive des bronches. La première cause de la BPCO est le tabagisme. cette maladie n'est généralement découverte que lorsque les dégâts irréversibles sont déjà importants.

## <span id="page-22-3"></span>1.6.3 L'embolie pulmonaire :

L'embolie pulmonaire est une obstruction partielle ou totale de l'une des artères pulmonaires ou de l'une de ses branches par un caillot sanguin.

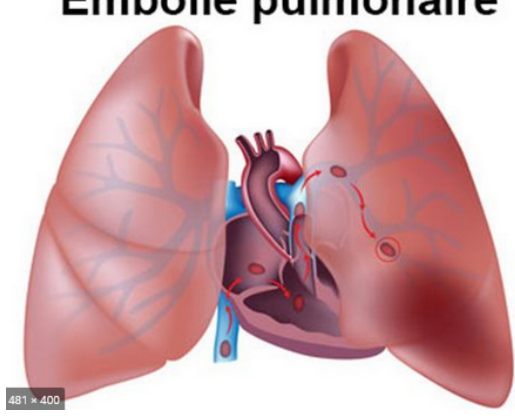

## **Embolie pulmonaire**

<span id="page-23-1"></span>Figure 1.12 – L'embolie pulmonaire

### <span id="page-23-0"></span>1.6.4 Le cancer du poumon :

Aussi appelé carci-nome pulmonaire ou bronchique – se dé-clenche quand les cellules de la muqueuse des voies respiratoires ou des alvéoles pul-monaires se multiplient de manière incon-trôlée et forment des tumeurs malignes. De tous les types de cancer, le cancer du poumon est celui qui conduit le plus souventà la mort.

<span id="page-23-2"></span>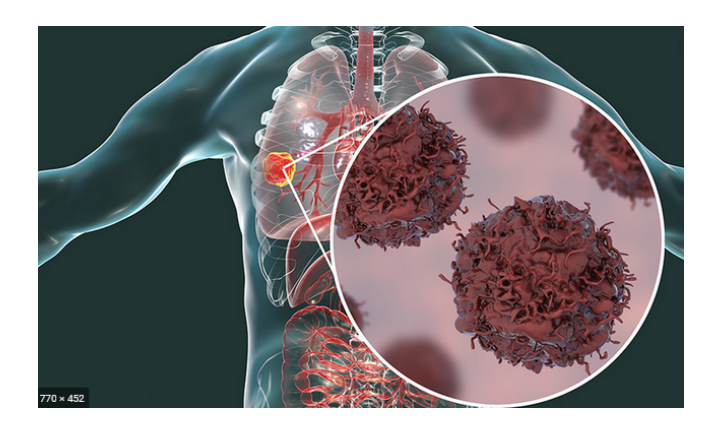

Figure 1.13 – Le cancer du poumon

Plusieurs maladies pulmonaires sont également dues à des facteurs environnementaux et notamment aux particules ultrafines provenant essentiellement de la combustion des moteurs, des centrales électriques, des incinérateurs, des avions.

#### <span id="page-24-0"></span>1.6.5 COVID-19

Un nouveau coronavirus, le SARS-CoV-2 a été décelé pour la première fois en décembre 2019 à Wuhan, en Chine. Ce virus est responsable de la COVID-19, une maladie infectieuse touchant principalement le système respiratoire. Classifiée au stade de pandémie.,.

<span id="page-24-2"></span>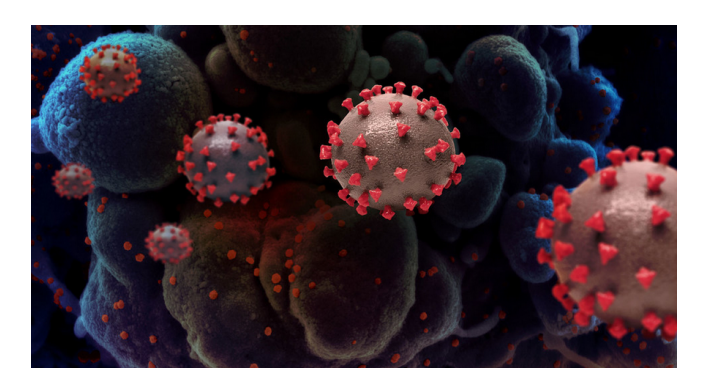

Figure 1.14 – Corona Virus

Les coronavirus constituent une grande famille de virus. Les coronavirus humains sont courants et se traduisent généralement par de légers malaises, semblables à ceux du rhume. Au premier rang des hypothèses les plus probables, le virus proviendrait d'une chauve-souris qui se serait servie d'un autre animal, le pangolin, pour transmettre la maladie à l'humain.

Le virus est transmis par contact et par gouttelettes, tout comme d'autres virus respiratoires tels que la grippe ou les rhinovirus .

### <span id="page-24-1"></span>1.7 Coronavirus et les poumons :

Les personnes ayant une fragilité pulmonaire, dont les fumeurs et les vapoteurs, sont parmi les plus à risque de développer des symptômes sévères de la COVID-19.

Le SRAS-CoV-2, le virus qui provoque la COVID-19, s'introduit dans le corps en

entrant en contact avec les cellules des membranes muqueuses qui tapissent le nez, la bouche et les yeux .

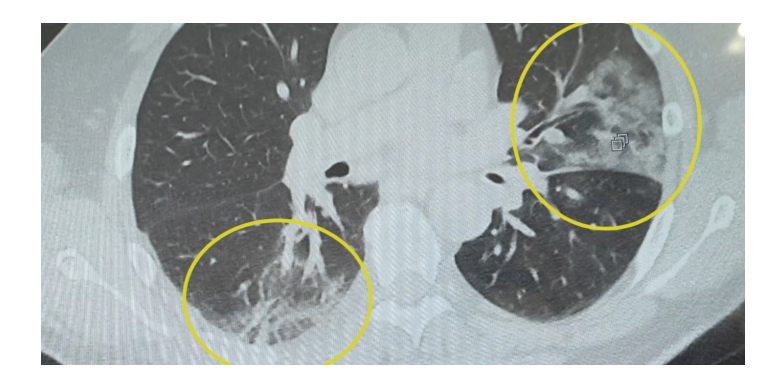

Figure 1.15 – Les images pulmonaires caractéristiques du coronavirus au scanner

### <span id="page-25-2"></span><span id="page-25-0"></span>1.8 Présetation scanographoque typique :

Les anomalies scanographiques les plus caractéristiques de la pneumonie COVID-19 sont des plages de verre dépoli (environ 80 pourcent des cas) , multifocales, bilatéralesasymétriques. La présentation classique du COVID-19 pourrait être assez proche de celle d'autres pneumopathies virales, mais la topo- graphie périphérique des lésions, la présence de finesréticulations et l'épaississement péribronchovasculaire seraient plus fréquemment retrouvés dans la pneumonie COVID-19 .

### <span id="page-25-1"></span>1.9 Signes scanner de gravité :

Le principal signe scanographique de gravité est l'étendue des anomalies parenchymateuses sur le scanner initial. De nom- breuses études rapportent une corrélation entre l'extension des lésions et la sévérité clinique. La Société d'ima- gerie thoracique recommande ainsi de grader l'atteinte parenchymateuse selon une classification visuelle en 5 stades, basée sur le pourcentage de poumon lésé : atteinte absente ou minime , modérée , étendue , sévère ou critique . Une série chinoise non encore publiée suggère que l'atteinte initiale des lobes supérieurs pourrait constituer un marqueur pronostique péjoratif. Entre ( 15 et 30 ) pourcent des patients hospitalisés évoluent vers un syndrome de détresse respiratoire aiguë , principale cause de mortalité dans cette population, qui se caractérise en scanner par des condensations parenchymateuses bilatérales prédominant dans les régions déclives .

## <span id="page-26-0"></span>1.10 Diagnostics différentiels :

Par argument de fréquence, les pneumonies lobaires bactériennes, bronchioli- tes infectieuses et edèmes pulmonaires cardiogéniques sont les diagnostics différentiels le plus souvent retrouvés. Des condensations pulmonaires de densité mixte, sous-pleurales bilatérales, doivent faire suspecter des infarctus pulmonaires, d'autant plus si leurs bords sont nets et rectilignes.

### <span id="page-26-1"></span>1.11 Géométrie

Les voies aériennes respiratoires du poumon humain s'organisent de manière arborescente, se divisant successivement sur vingt-trois générations. La branche mère est la trachée. Son diamètre est d'environ 1, 8 cm chez l'homme. Les conduits ont une forme légèrement conique . Au fur et à mesure des générations, le rayon des branches diminue de plus en plus jusqu'à atteindre un quart de millimètre tout au bout de l'arbre. Alors que les premières bifurcations ne sont ni binaires, ni symétriques (le poumon gauche doit contourner le cœur), les suivantes s'uniformisent peu à peu et l'on peut réellement parler d'arbre dichotomique à partir de la 5e ou 6e génération. De même, les branches filles ressemblent de plus à des copies homothétiques de leur mère et le rapport de la longueur sur le diamètre du conduit reste à peu près constant, égal à 3, tout au long de l'arbre.

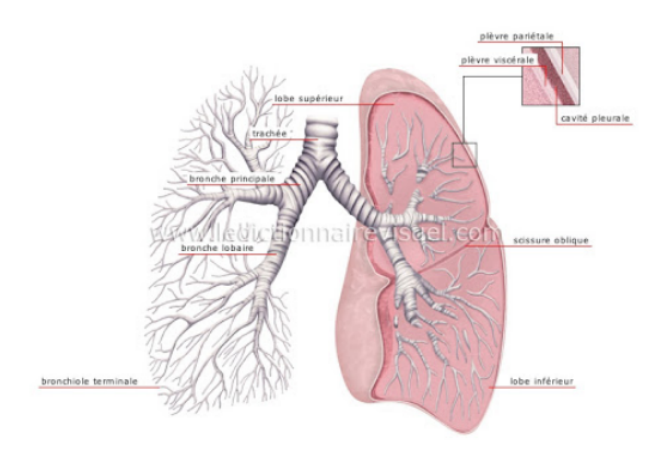

<span id="page-27-1"></span>Figure 1.16 – Géométrie d'un poumon

## <span id="page-27-0"></span>1.12 Conclusion :

.

La santé est un domaine privilégié de recherche dans le monde. Sur le plan informatique, cette recherche peut concerner entre autres l'analyse des images médicales pour l'assistance au pronostic et au diagnostic médicale.

Ces dernières années, il a été impossible de parler d'analyse d'images médicales sans parler d'apprentissage en profondeur. La transformation inéluctable apportée avec l'apprentissage en profondeur a été rendu possible avec l'avènement du stockage de mémoire bon marché et la puissance de calcul. l'apprentissage en profondeur a connu une série de succès qui en font désormais omniprésente dans la vision par ordinateur, y compris l'imagerie médicale. Tout au long de ce chapitre, Nous nous sommes concentrés sur la définition de l'image medicale et la radiographie , comme nous l'avons mentionné certains des type des imagerie médicales e quelques maladies .

Dans le chapitre suivant, nous parlerons de l'apprentissage automatique et l'apprentissage pronfondeur , et la vision par ordinateur , ainsi les types de réseaux neuronaux

## <span id="page-28-0"></span>Chapitre 2

## Réseaux de neurones et segmentation :

### <span id="page-28-1"></span>2.1 Introduction :

Un réseau de neurones artificiel est un modèle de calcul dont la conception est très schématiquement inspirée du fonctionnement de vrais neurones. Essentiellement, il s'agit de tissu vivant et de chimie. On croit en général que leurs différentes fonctions neuronales, y compris celles de la mémoire, sont stockées au niveau des connexions entre les neurones.

Les motivations de ces réseaux se résument en deux principaux : d'une part la modélisation du cerveau, et d'autre part la réalisation d'algorithmes et de machines spécialisées dans des tâches de reconnaissance des formes par exemple, dont les performances pourraient être supérieures à celles des algorithmes et ordinateurs classiques. Le domaine des réseaux de neurones s'est développé durant les années quatre-vingt.

Chaque processeur élémentaire calcule une sortie unique sur la base des informations qu'il reçoit. Toute structure hiérarchique de réseaux est évidemment un réseau .

Dans ce chapitre, nous présenterons dans ce chapitre une compréhension de l'apprentissage automatique et réseaux des neurones , la topologie, les types et le mode d'apprentissage de ces derniers.

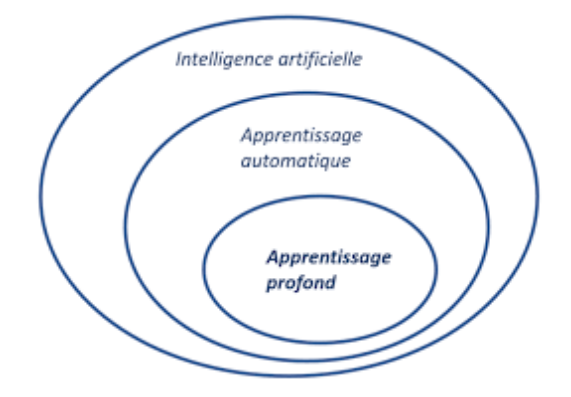

<span id="page-29-2"></span>Figure 2.1 – Relation entre intelegence artificielle et l'apprentissage automatique et l'apprentissage pronfond

## <span id="page-29-0"></span>2.2 Définition :

Un réseau de neurones artificiels est un modèle de calcul dont la conception est très schématiquement inspirée du fonctionnement des neurones biologiques. Les réseaux de neurones sont généralement optimisés par des méthodes d'apprentissage de type probabiliste, en particulier bayésiens.

<span id="page-29-3"></span>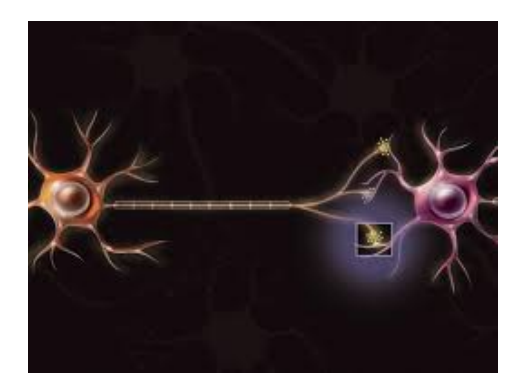

Figure 2.2 – Représentation d'un neurone réel

## <span id="page-29-1"></span>2.3 Neurone :

Dans un réseau de neurones à deux couches, la première couche est constituée d'un ensemble de neurones connectés en parallèle et fournissant un ensemble de sorties, ellesmêmes combinées pour devenir les entrées d'un nouvel ensemble de neurones formant une seconde couche.

#### <span id="page-30-0"></span>2.3.1 Réseau multicouche :

les neurones sont arragés par couche , chaque neurone d'une couche est connecté à tous les neurones de la couche suivante et celle-ci seulement. Par extension, on appelle couche d'entrée l'ensemble des neurones d'entrée, couche de sortie l'ensemble des neurones de sortie.(figure)

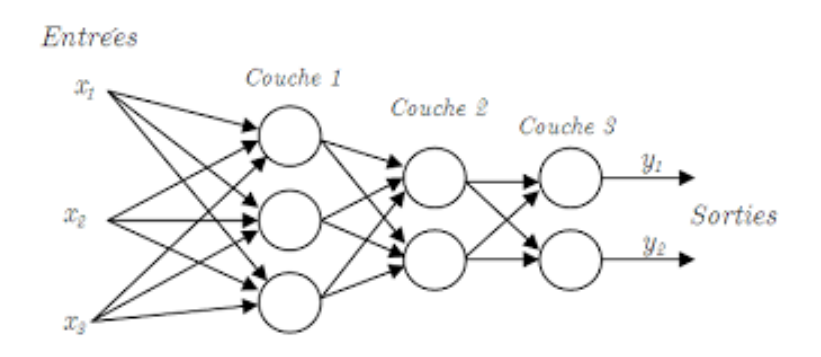

<span id="page-30-2"></span>Figure 2.3 – Réseau de neurone multicouche

#### <span id="page-30-1"></span>2.3.2 Réseau monocouche :

Réseau neuronal constitué d'un seul neurone artificiel ayant une valeur de sortie binaire qui est déterminée par l'application d'une fonction monotone à une combinaison linéaire des valeurs d'entrée.(figure)

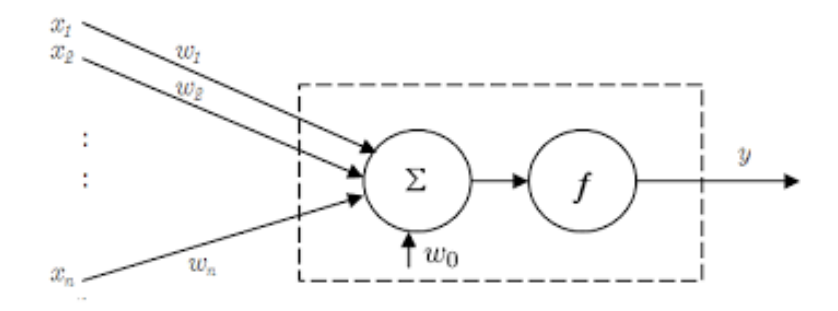

<span id="page-30-3"></span>Figure 2.4 – Réseau de neurone monocouche

## <span id="page-31-0"></span>2.4 Vision par ordinateur :

#### <span id="page-31-1"></span>2.4.1 La vision :

L'espace qui nous entoure a unt struct ure tri-dimensionnelle (3D) , pourt ant I'information qui est réellement disponible sur la rétine des ses yeux n'est , ni plus ni moins,Guidé à la fois par l'inform ation codee dans l'image (ou la retine) et par ses propres connaissances, le processus visuel con struit des percepts.

Comprendre la vision Il ne suffit pas de voir que le problème est complexe, il faut aussi essayer de le comprendre dans les moindres détails et proposer une solution.

#### <span id="page-31-2"></span>2.4.2 La vision par ordinateur :

La vision par ordinateur est un domaine de l'informatique qui permet aux ordinateurs d'identifier et de comprendre des objets et des personnes dans des images et des vidéos. Dans ce cas, la vision par ordinateur cherche à reproduire la façon dont les gens voient et la façon dont les gens donnent un sens à ce qu'ils voient.

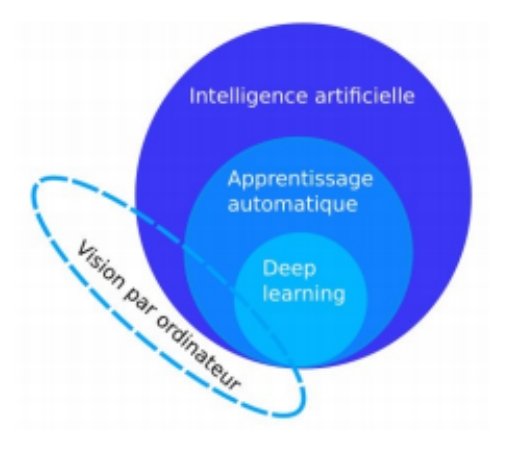

<span id="page-31-4"></span>Figure 2.5 – L'intelligence artificielle est d'abord un champ disciplinaire scientifique qui inclue une partie de la vision par ordinateur ainsi que l'apprentissage automatique (machine learning). L'apprentissage profond ou deep learning est un sous-domaine de l'apprentissage automatique.

#### <span id="page-31-3"></span>2.4.3 Opération d'analyse d'image de vision par ordinateur :

— Un appareil de détection capture une image. L'appareil de détection est souvent tout simplement un appareil photo, mais il peut s'agir d'une caméra vidéo, d'un appareil d'imagerie médicale ou de tout autre type d'appareil qui capture une image à des fins d'analyse.

- L'image est ensuite envoyée au dispositif d'interprétation. Le modèle peut être un critère général, tel que l'apparence d'un type particulier d'objet, ou il peut être basé sur des identifiants uniques, tels que des traits du visage.
- Un utilisateur demande des informations spécifiques sur une image, et l'appareil d'interprétation fournit les informations demandées en fonction de son analyse de l'image.[\[4\]](#page-63-2)

#### <span id="page-32-0"></span>2.4.4 Architecture de réseau :

Un réseau de neurones est un maillage de plusieurs neurones, généralement organisé en couche Chaque neurone artificiel est un processeur élémentaire. A chacune de ces entrées est associée un poids w abréviation de weight représentatif de la force de la connexion. A chaque connexion est associée un poids.

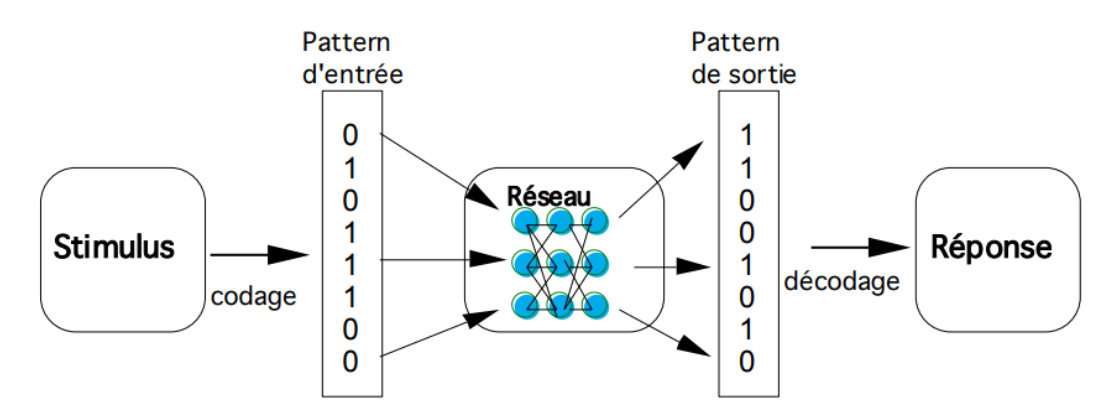

<span id="page-32-3"></span>Figure 2.6 – Architecture générale d'un RNA

## <span id="page-32-1"></span>2.5 Types de réseaux neuronaux :

Les architectures de réseaux neuronaux peuvent être divisées en différents types :

#### <span id="page-32-2"></span>2.5.1 Le réseau de neurones feed-forward :

Le réseau de neurones feed-forward multicouche, également connus sous le nom de réseaux de perceptrons multicouches, ont été développés au début des années 1970 et constituent la topologie la plus couramment utilisée aujourd'hui. Les données traversent le réseau à travers la couche d'entrée, à travers les couches cachées, et quittent finalement le réseau à travers la couche de sortie. De tels réseaux peuvent modéliser des fonctions de presque n'importe quelle complexité arbitraire, le nombre de couches et le nombre de neurones dans chaque couche déterminant la complexité de la fonction.

#### <span id="page-33-0"></span>2.5.2 Le perceptron multicouche (PMC) :

Un perceptron multicouche est une version généralisée d'un perceptron à une seule couche. Il s'agit d'un réseau de neurones artificiels dirigés organisés en couches afin que les neurones des deux couches adjacentes soient totalement connectés et que l'information ne se propage que dans un sens de la couche d'entrée c à la couche de sortie c aux entrées des neurones d. la deuxième couche est donc les sorties des neurones de la première couche. Les neurones de cette couche sont connectés au monde extérieur et reçoivent tous le même vecteur d'entrée. Dans le cas général, un perceptron multicouche peut avoir plusieurs couches cachées et plusieurs neurones par couche. Les neurones sont interconnectés par des connexions pondéré.

#### <span id="page-33-1"></span>2.5.3 Le perceptron de Rosenblatt :

Les perceptrons de Rosenblatt étaient très populaires à la fin des années 50 et dans les années 60. Structure de dispositif simple et rapide La convergence des apprentissages rend les perceptrons de Rosenblatt attractifs pour les chercheurs. Rosenblatt a souligné que le perceptron n'a pas été développé pour résoudre la tâche pratique de reconnaissance de formes ou d'intelligence artificielle. C'était un modèle du cerveau humain plutôt qu'un appareil de la technique utilisée.

Analyser les déficiences majeures du perceptron un système trop grand peut être nécessaire. Le temps d'apprentissage peut être excessif.

## <span id="page-33-2"></span>2.6 L'apprentissage automatique :

L 'apprentissage est une phase du développement d'un réseau de neurones durant laquelle le comportement du réseau est modifié jusqu'à l'obtention du comportement désiré [\[10\]](#page-64-1).

Souvent appelé l'apprentissage profond, un ensemble techniques et algorithmes qui permettent aux ordinateurs decouvrir les modèles compliqués dans les grands ensembles de données. Ces modèles forment aujourd'huil'approche à la fine pointe de la technologie à l'égard d'une grande variété de problèmesvision par ordinateur, modélisation du langage et robotique.L'apprentissage profond a atteint sa position de premier plan dans l'informatiquevision lorsque les réseaux neuronaux ont commencé à surpasser les autresméthodes sur plusieurs repères d'analyse d'image de haut niveau[\[8\]](#page-63-3).

#### <span id="page-34-0"></span>2.6.1 Types d'algorithme d'apprentissage automatique :

Les algorithmes de machine et d'apprentissage profond se développent rapidement dans la recherche dynamique de l'imagerie médicale. Les algorithmes de machine et d'apprentissage profond sont des moyens importants dans l'imagerie médicale pour prédire les symptômes de la maladie précoce. Il utilise les algorithmes supervisés ou non supervisés à l'aide d'un ensemble de données standard spécifique pour indiquer les prédictions.[\[6\]](#page-63-4)

#### <span id="page-34-1"></span>1. 2.6.2 Apprentissage supervisé :

le plus utilisé, consiste à exploiter un nombre important d'exemples associés à des valeurs-cibles pour engendrer de façon semi-automatique un modèle empirique de la forme y=h effectuant une sorte d'interpolationapproximation capable de prédire par généralisation la valeur-cible associée à des inputs autres que ceux inclus dans la base.[\[9\]](#page-63-5)

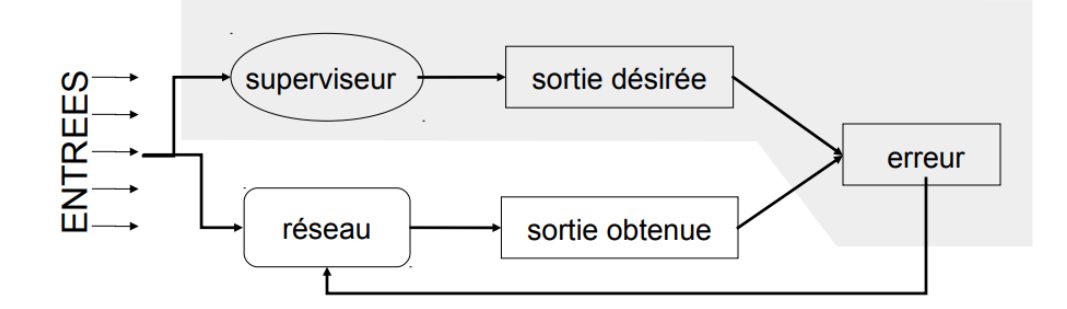

<span id="page-35-2"></span>FIGURE  $2.7 - L$ 'apprentissage supervisé

#### <span id="page-35-0"></span>2. 2.6.3 Apprentissage non supervisé :

onsiste à analyser des données sans valeurs-cibles associées, pour modéliser leur répartition dans l'espace des inputs possibles : c'est essentiellement de la fouille de données (datamining), comme par exemple le « clustering » qui consiste à partitionner les exemples en plusieurs ensembles ayant des points communs qui les distinguent de ceux des autres « clusters », ou encore un modèle génératif ayant la même distribution de probabilités que les données.[\[9\]](#page-63-5)

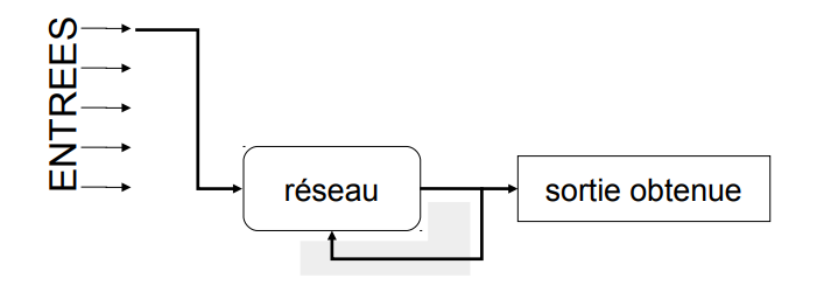

<span id="page-35-3"></span>FIGURE  $2.8 - L$ 'apprentissage non supervisé

#### <span id="page-35-1"></span>3. 2.6.4 Apprentissage semi supervisé :

Il existe d'autres types de classification qui s'appuient sur d'autres types deméthodes d'apprentissages comme « l'apprentissage semi-supervisé » En effet,l'apprentissage semi-supervisé est un bon compromis entre les deux types d'ap-prentissage « supervisé » et « non-supervisé », car il permet de traiter un grandnombre de données sans avoir besoin de toutes les étiqueter, et il profite

des avan-tages des deux types mentionnés. Le contexte semi-supervisé qui se situe à l'intersection entre le contexte su-pervisé et le contexte non supervisé, est alors une solution alternative .

Le contexte semi-supervisé utilise des connaissances partielles qui sont soitincomplètes ou tout simplement les exemples étiquetés ne sont pas en quantité suf-fisante pour que l'on puisse appliquer des algorithmes supervisés.[\[5\]](#page-63-6)

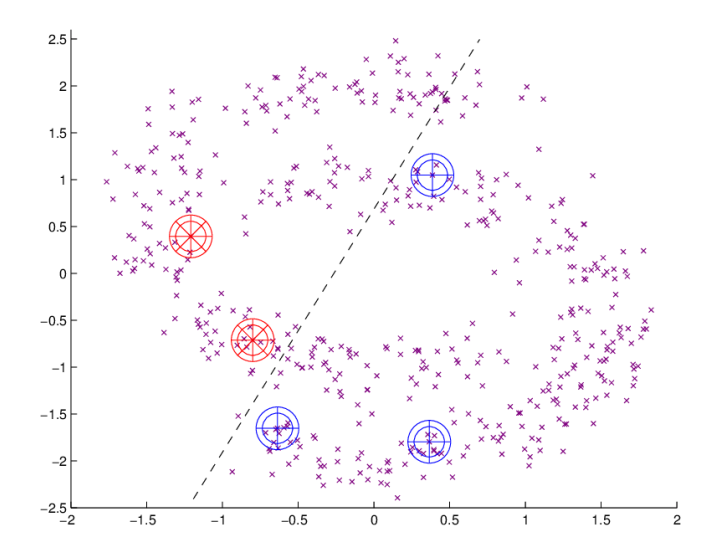

<span id="page-36-1"></span>Figure 2.9 – L'apprentissage semi supervisé

#### <span id="page-36-0"></span>4. 2.6.5 Apprentissage de renforcement :

L'apprentissage de renforcement est souvent utilisé pour la robotique , le jeu vidéo et la navigation . grace a l'apprentissage de renforcement , l'algorithme multiple les tentaives pour tenter de découvrir quelles actions apportent les plus grandes récompenses . L'objectif de l'apprentissage de renforcement est donc d'appredre les meilleures regles.[\[3\]](#page-63-7)

Ce type d'apprentissage regroupe trois principaux composants : l'agent(qui apprend les décision ), l"envirenement (tout ce avec quoi l'agent interagit), et les actions (ce que peut faire l'agent)

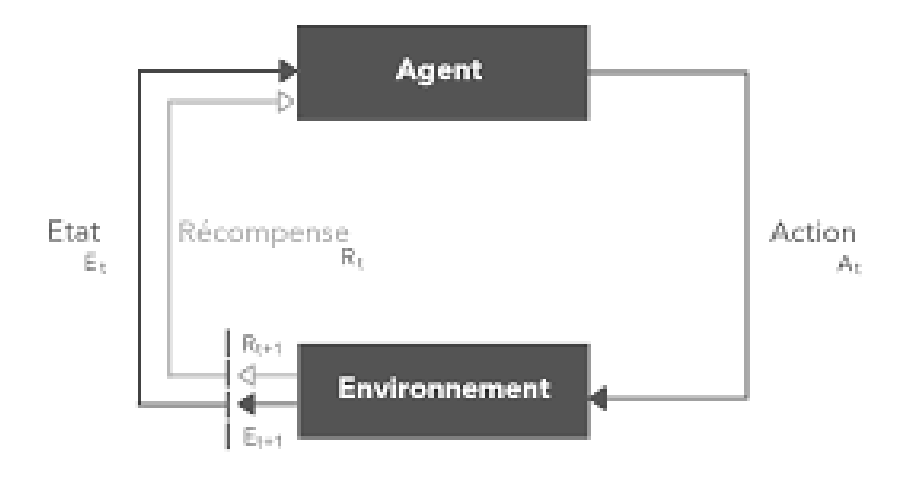

<span id="page-37-3"></span>Figure 2.10 – L'apprentissage de renforcement

## <span id="page-37-0"></span>2.7 L'apprentissage profond :

Est une branche de l'apprentissage automatique, montre la taxonomie de l'intelligence artificielle. Deep Learning en anglais qui utilise soit des architectures d'apprentissage profondes, soit un apprentissage hiérarchique approches), est une classe de Machine Learning en anglais développée en grande partie à partir de 2006. L'apprentissage est une procédure consistant d'estimer les paramètres du modèle afin que le modèle appris (algorithme) puisse effectuer une tâche spécifique.

## <span id="page-37-1"></span>2.8 Problèmes d'apprentissage :

Lapprentissage dun réseau de neurones multicouches est un problème doptimisation puisque cela consiste à minimiser une fonction coût. On y retrouve donc toutes les difficultés liées à ces problèmes, minima locaux, choix d'architecture

#### <span id="page-37-2"></span>2.8.1 Choix d'architecture :

On se pose beaucoup de questions sur la manière d'organiser un réseau multicouches. Doit-on utiliser une ou deux couches cachées ? Combien faut-il de neurones en couche cachée ? Quel doit être la taille de la base d'apprentissage ? A toutes ces questions, il n'existe pas de réponse absolue, ni de formules de calcul

#### <span id="page-38-0"></span>2.8.2 Minima locaux :

Dans le cas la fonction à minimiser nadmet seul minimum, ce sera atteint très rapidement quel que soit lalgorithme de minimisation utilisé. Ces condition sont malheureusement très rares, et correspondent souvent à des problèmes très simples pour lesquelles lutilisation des strategies neuronales peut paraître exagérée.

## <span id="page-38-1"></span>2.9 La segmentation de l'image :

La segmentation de l'image est très essentielle et essentielle au traitement de l'image et à la reconnaissance des motifs. Cette enquête fournit un résumé des techniques de segmentation de l'image couleur disponibles dès maintenant. Fondamentalement, les approches de segmentation des couleurs sont basées sur des approches de segmentation monochrome fonctionnant dans différents espaces de couleur. L'utilisation de modèles couleur pour la segmentation de l'image est également discutéee [\[2\]](#page-63-8).

Elle consiste à diviser l'image en plusieur regions homogene selon un critere qui est niveau de gris . couleur .texture ....ect ou chaque region [\[10\]](#page-64-1).

Alors que, les caractéristiques de les formes et de bords visent à détecter des points clés ou des régions d'intérêt dans une image et à les décrire.

les déférentes techniques de segmentation existantes sont regroupées en deux grandes catégories de segmentation : les approches régions et les approches contours.

#### <span id="page-38-2"></span>2.9.1 Approches régions :

les méthodes basées sur les régions reposent principalement sur l'hypothèse que les pixels voisins dans la même région ont une valeur similaire. La procédure courante consiste à comparer un pixel avec ses voisins. Si un critère de similarité est satisfait, le pixel peut être identifié comme appartenant au cluster, comme un ou plusieurs de ses voisins.

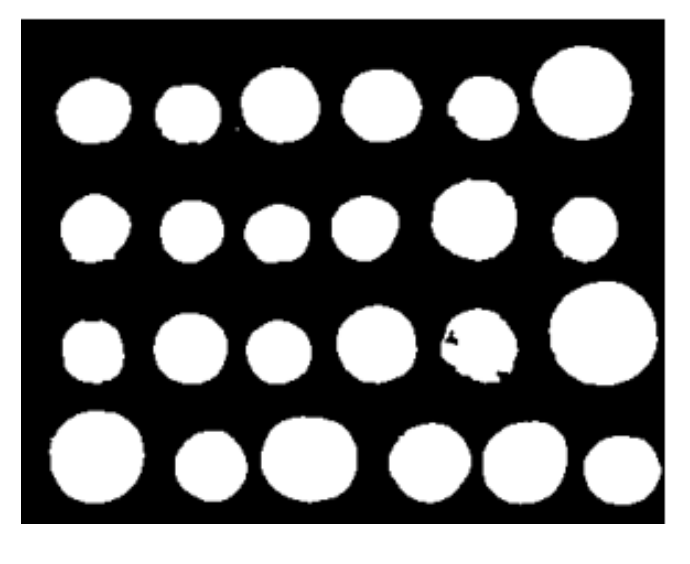

FIGURE  $2.11 -$  Segmentation régions

#### <span id="page-39-1"></span><span id="page-39-0"></span>2.9.2 Approches contours :

C'est une limite d'objet qui vous permet de définir des objets. Les contours des objets dans les images sont localisés par des maxima de transition locaux ou des zéros laplaciens de la fonction de niveau de gris. Ces deux approches fournissent des contours essentiellement équivalents, bien qu'elles ne trouvent pas exactement les mêmes discontinuités. Les approches contours ne conduisent pas directement à la segmentation car les contours obtenus ne sont généralement pas connectés et fermés.

Les textures décrivent la structure de ces objets. L'extraction de contour consiste à identifier dans l'image les points qui séparent deux textures différentes .

<span id="page-39-2"></span>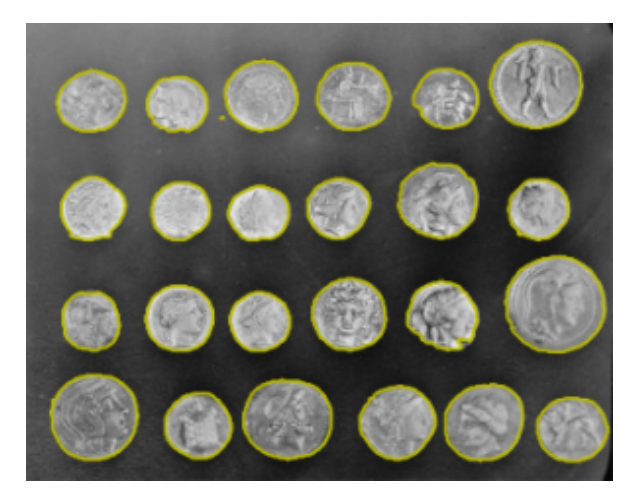

Figure 2.12 – Segmentation contours

## <span id="page-40-0"></span>2.10 Conclusion :

Nous avons présenté dans cette partie des notions de base sur le neurone formel et le neurone biologique, Par la suite nous avons exposé les différents types, les différentes topologies et les différents modes d'apprentissage existants des réseaux de neurones, ainsi que les différents types de réseaux neuronaux , enfin , nous avons cité l'apprentissage automatique et appelé l'apprentissage profond.

L'étude comparative sera présentée dans le chapitre suivant.

## <span id="page-41-0"></span>Chapitre 3

## Conception :

## <span id="page-41-1"></span>3.1 Introduction :

Ce chapitre est consacré à présenter la conception, La première partie consiste en la présentation de l'architecture générale et détaillée puis sa conception détaillée de notre système,et les méthodes utilisées comme la méthode de segmentation et la méthode de classification

## <span id="page-41-2"></span>3.2 Conception global :

L'architecture générale de notre système repose sur plusieurs étapes, toutes incluses dans le module principal qui est connecté avec les données d'entrée et le résultat de sortie .

L'architecture de notre système peut être présenter par la figure suivante :

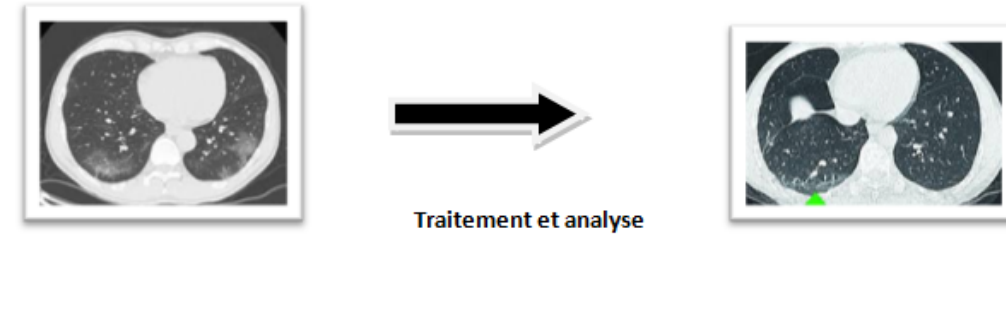

Entre : image médicale brute.

Sortie : détection des anomalies.

<span id="page-42-1"></span>Figure 3.1 – Présentation du système

## <span id="page-42-0"></span>3.3 Conception détaillée :

Au niveau de cette étape , nous allons expliquer les composants du systeme ou nous allons montrer les details de chaque module .

Le système est vu à travers ses entrées et ses sorties qui sont spécifiées dans le schéma suivant :

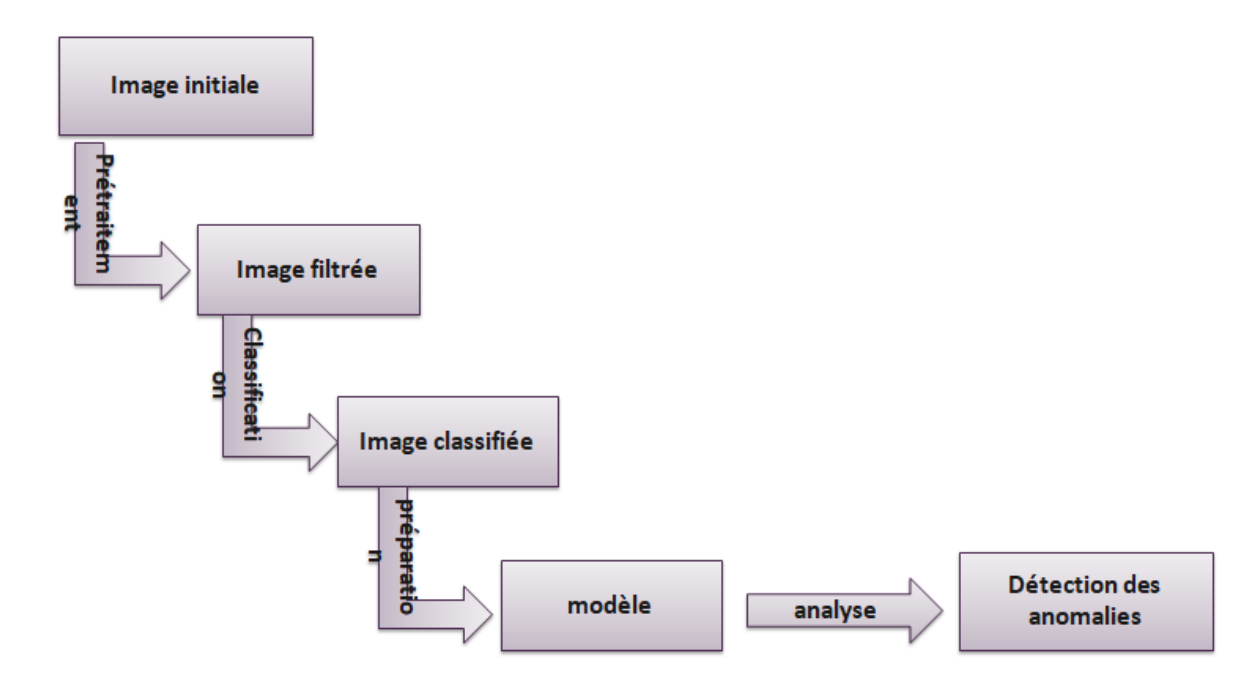

<span id="page-42-2"></span>Figure 3.2 – Présentation du système

#### <span id="page-43-0"></span>3.3.1 Module de prétraitement :

Le prétraitement est une étape très importante dans le processus de traitement d'une image. Plusieurs techniques ont été développées pour réaliser les opérations de prétraitement que ce soit dans un but de restauration ou de rehaussement. Cependant, un des problèmes les plus importants qui s'opposent au processus de filtrage est celui du choix du filtre adéquat, Cette phase a lieu juste après l'acquisition des images et a pour objectif d'améliorer la qualité de l'image en vue de sa segmentation.

#### <span id="page-43-1"></span>3.3.2 Filtre :

C'est la modification des valeurs de l'image par application d'unopérateur pour :

- 1. réduire le bruit
- 2. rehausser des contours
- 3. calculer certaines caractéristiques de l'image (gradient, laplacien)

Les fonctions et classes décrites dans cette section sont utilisées pour effectuer diverses opérations de filtrage linéaire ou non linéaire sur des images 2D représentées par des Mat.

#### <span id="page-43-2"></span>3.3.3 Filtre Mediane :

C'est une filtre non linéaire , on affecte à chaque pixel la valeur médiane des intensitésdans la fenêtre centrée sur lui , pour préserver la dynamique des contours (pas de flou)

Le principe du filtre Médian est souvent défini dans le cas d'une image discrète, dont l'implantation pratique est directe. A partir des concepts discrets, il est possible d'en donner une version continue, qui sera adapté à l'étude théorique de certaines de ses propriétés.

Nous avons choisi le filtre mediane pour notre procédure, Dans ce cas pour

- 1. L'élimination du bruit.
- 2. La préservation des détails et des contours.
- 3. La préservation de la qualité du contraste.

```
img = cv2.imread("C:/Users/poste/Desktop/cel image/train/covid/images.jpg")
median_using_cv2 = cv2.medianBlur(img,3)
median_using_skimage = median(img , disk(3) , mode='constant' , cval=0.0 )
a = \text{disk}(3)plt.figure(figsize=(10,10))
plt.axis("off")
.<br>img_array = cv2.cvtColor(img, cv2.COLOR_BGR2RGB)
plt.figure(figsize=(10,10))
plt. axis("off")
```
<span id="page-44-3"></span>Figure 3.3 – l'algorithme du filtre médian

## <span id="page-44-0"></span>3.4 Segmentation des images médicales :

Nous avons procédé à une étape de segmentation afin de délimiter les régions constituant l'image et calculer les paramètres qui vont aider à l'analyse de nos images tels que :la texture de la région ainsi la position.

La méthode de segmentation utilisée est le segmentation région .

#### <span id="page-44-1"></span>3.4.1 Définition de la texture :

La texture est une composante riche en informations. Dans le domaine du traitement de l'image et de la vision, il n'existe pas de définition satisfaisante ni universelle de la texture.

La texture se manifeste donc par une information visuelle qui permet de la décrire qualitativement à l'aide d'adjectifs suivants : grossière, fine, lisse, tachetée, granuleuse, marbrée, régulière ou irrégulière.

#### <span id="page-44-2"></span>3.4.2 Segmentation d'une texture :

La segmentation est un traitement de bas niveau qui effectue une partition de l'image f en un certain nombre de régions disjointes dont les points partagent des propriétés communes. La segmentation, a pour but la description de l'information contenue dans une image, en donnant une représentation plus condensée et facilement exploitable , il existe plusieurs techniques de segmentation. Parmi ces techniques, on trouve : le seuillage, la croissance de régions,. . . etc. Ou nous l'avons ulilisénlors de notre travail sur les images médicales la segmentation région et le suillage simple .

#### <span id="page-45-0"></span>3.4.3 Définition de le seuillage :

Le seuillage est une technique simple, globale, basée sur une mesure quantitative d'une grandeur. Les techniques de seuillage présentent de nombreuses variantes.

## <span id="page-45-1"></span>3.5 Classification image medicale et les réseaux de neurones artificiels :

La classification est une méthode qui est appliquée dans d'innombrables domaines. Elles s'appliquent sur une grande quantité de données, et conviennent dans les problèmes de prise de décision automatique.

La classification permet d'aider les médecins à établir un diagnostic médical

Le problème de l'approche classique de la reconnaissance des images est qu'un bon extracteur de caractéristiques est très difficile à construire, et qu'il doit être repensé pour chaque nouvelle application.

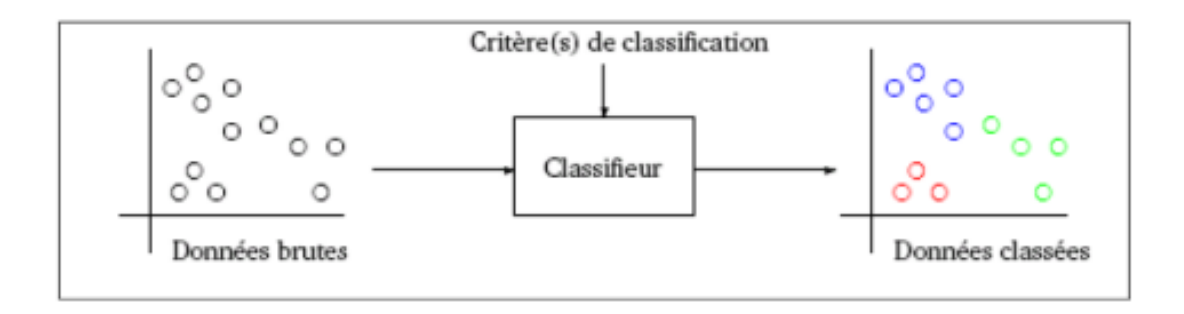

<span id="page-45-2"></span>Figure 3.4 – Principe de la classification , Les données sont représentées par des points

#### <span id="page-46-0"></span>3.5.1 Définition de la classification :

Une classification précise sur les images medicales est un axe de recherche important, Ainsi consiste à regrouper des données en catégories les plus homogènes possibles.

D'un point de vue général, les méthodes de classification ont pour but de regrouper les éléments d'un ensemble X=X1 , X2 , X3 , .....,Xn,en un nombre K optimal de classes selon leurs ressemblances . [\[7\]](#page-63-9)

#### <span id="page-46-1"></span>3.5.2 Histograme :

L'histogramme est une représentation de la distribution de fréquence. Le contraste est défini comme la différence d'intensité entre deux objets dans une image. Si le contraste est trop faible, les deux objets ne peuvent pas être distingués et ils sont traités comme un seul objet. C'est l'une des méthodes sophistiquées pour changer la plage dynamique et le contraste d'une image en modifiant l'image de sorte que son histogramme de magnitude ait la forme souhaitée.

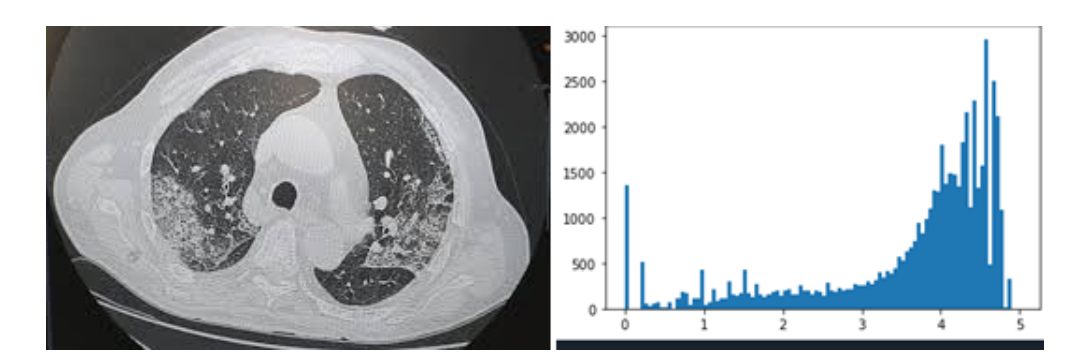

<span id="page-46-3"></span>Figure 3.5 – Résultat de l'egalisation de l'histogramme

#### <span id="page-46-2"></span>3.5.3 La variance statistique d'une zone homogène dans l'image :

Ce critère se base sur la recherche de la zone la plus homogène de l'image d'origine.

La région la plus homogène est celle ayant la variance minimale, dans le cas idéal elle est nulle.

```
array([0, 0, 0, 1, 0, 0, 0],[0, 1, 1, 1, 1, 1, 0],[0, 1, 1, 1, 1, 1, 0],[1, 1, 1, 1, 1, 1, 1],[0, 1, 1, 1, 1, 1, 0],[0, 1, 1, 1, 1, 1, 0],[0, 0, 0, 1, 0, 0, 0]], dtype=uint8)
```
<span id="page-47-1"></span>FIGURE  $3.6$  – module pour lire, écrire et afficher des images.

## <span id="page-47-0"></span>3.6 Conclusion :

Dans ce chapitre ,nous avons présenté notre méthode proposée pour arriver à notre modèle . on a bien détaillé les modules utilisés et les phases essentielles ,comme la classification des images intervient comme étape très importante dans de différentes applications et surtout dans le domaine médical , ainsi le filtrage ,dans notre étude, nous avons travaillé avec filtrage médiane à cause de ces avantage .

## <span id="page-48-0"></span>Chapitre 4

# implémentation et analyse des résultats :

## <span id="page-48-1"></span>4.1 Introduction :

dans ce chapitre, nous présentons le développement de la conception détaillée de notre modele

### <span id="page-48-2"></span>4.2 Environnements et outils de développement :

Pour le développement de notre système, différents environnements et outils sont utilisés,

#### <span id="page-48-3"></span>4.2.1 Python :

est un langage de programmation créé par Guido van Rossum et publié pour la première fois en 1991. Python est utilisé avec succès dans des milliers d'applications commerciales du monde réel, par exemple, Google et YouTube.

Python est le langage de programmation open source le plus employé par les informaticiens. En effet, parmi ses qualités, Python permet notamment aux développeurs de se concentrer sur ce qu'ils font plutôt que sur la manière dont ils le font.

Il a libéré les développeurs des contraintes de formes qui occupaient leur temps avec les langages plus anciens. Ainsi, développer du code avec Python est plus rapide

qu'avec d'autres langages.

<span id="page-49-2"></span>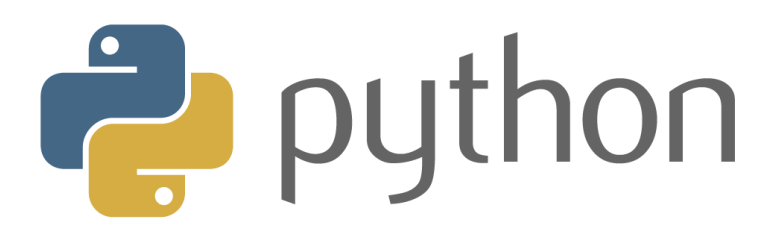

FIGURE  $4.1$  – Python

#### <span id="page-49-0"></span>4.2.2 Anaconda :

est une distribution gratuite et open source des langages de programmation Python et R . La distribution est livrée avec l'interpréteur Python et divers packages liés à l'apprentissage automatique et à la science des données.

Fondamentalement, l'idée derrière Anaconda est de permettre aux personnes intéressées par ces domaines d'installer facilement tous (ou la plupart) des packages nécessaires avec une seule installation.

<span id="page-49-3"></span>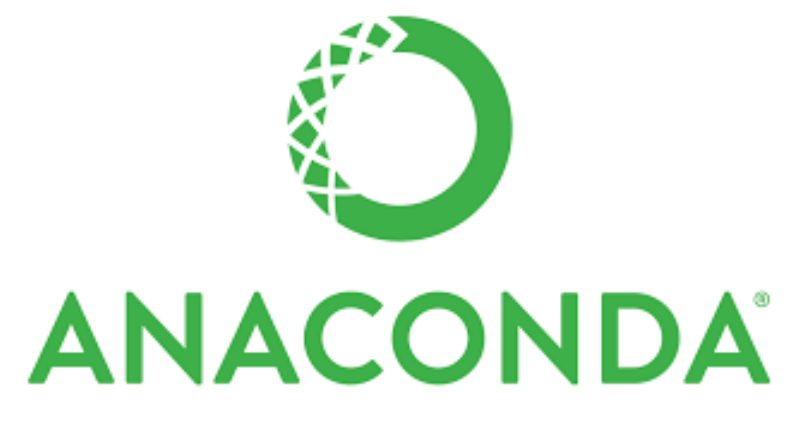

Figure 4.2 – Anaconda

#### <span id="page-49-1"></span>4.2.3 Spyder :

, l'environnement de développement scientifique Python, est un environnement de développement intégré (IDE) gratuit inclus avec Anaconda. Il comprend des fonctionnalités d'édition, de test interactif, de débogage et d'introspection.

<span id="page-50-2"></span>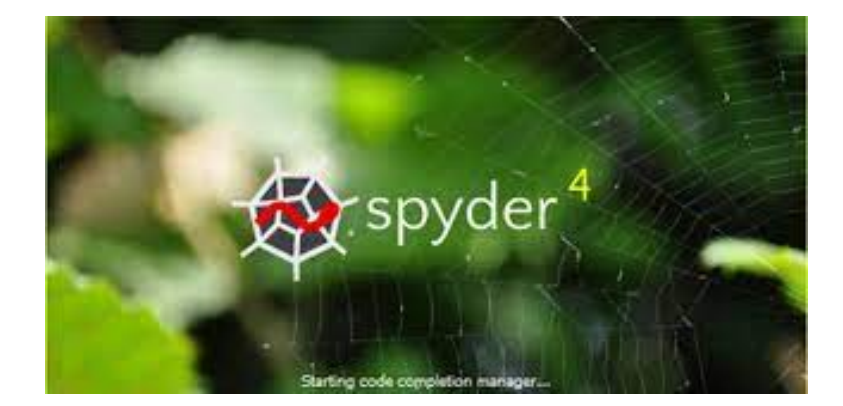

Figure 4.3 – Spyder

#### <span id="page-50-0"></span>4.2.4 TensorFlow :

est une bibliothèque logicielle open source pour le calcul numérique utilisant des graphiques de flux de données. TensorFlow a été créé et est maintenu par l'équipe Google Brain au sein de la machine de Google Organisation de recherche en intelligence pour le apprentissage automatique et le l'apprentissage en profondeur . C'est actuellement publié sous la licence open source Apache 2.0.

<span id="page-50-3"></span>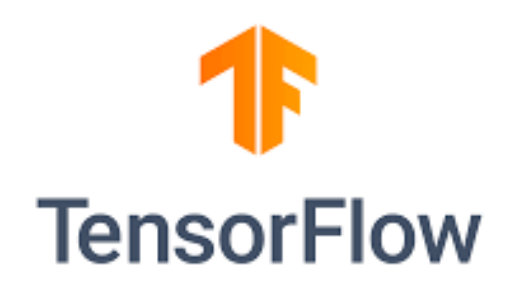

Figure 4.4 – TensorFlow

#### <span id="page-50-1"></span>4.2.5 Keras :

est une bibliothèque open source écrite en Python basée principalement sur les travaux du développeur de Google François Chollet dans le cadre du projet ONEIROS . Le but de cette bibliothèque est de permettre la constitution rapide de réseaux neuronaux. Theano, Microsoft Cognitive Toolkit et TensorFlow font notamment partie des frameworks pris en charge par Keras.

#### **Keras: The Python Deep Learning library**

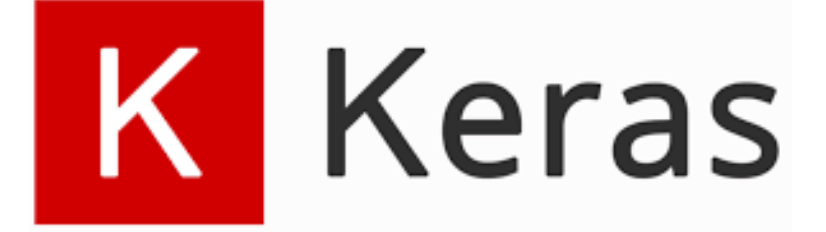

<span id="page-51-2"></span>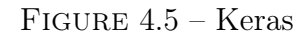

### <span id="page-51-0"></span>4.2.6 Opencv :

est une bibliothèque de fonctions de programmation principalement destinées à vision par ordinateur en temps réel. Développé à l'origine par Intel, il a été plus tard soutenu par Willow Garage puis Itseez. La bibliothèque est multiplateforme et gratuit pour une utilisation sous la licence BSD open source.

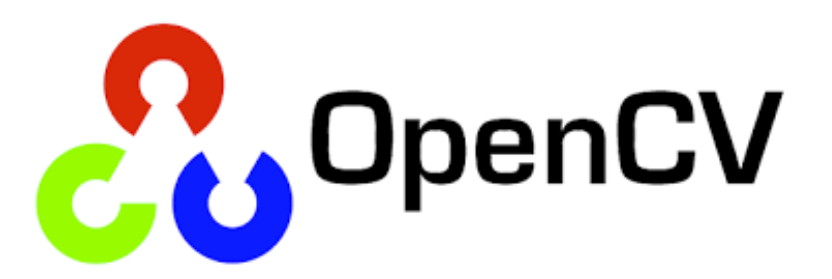

<span id="page-51-3"></span>FIGURE  $4.6$  – Opency

### <span id="page-51-1"></span>4.2.7 NumPy :

est le package fondamental pour le calcul scientifique avec Python. Outre ses utilisations scientifiques évidentes, NumPy peut également être utilisé comme un conteneur multidimensionnel efficace de données génériques.

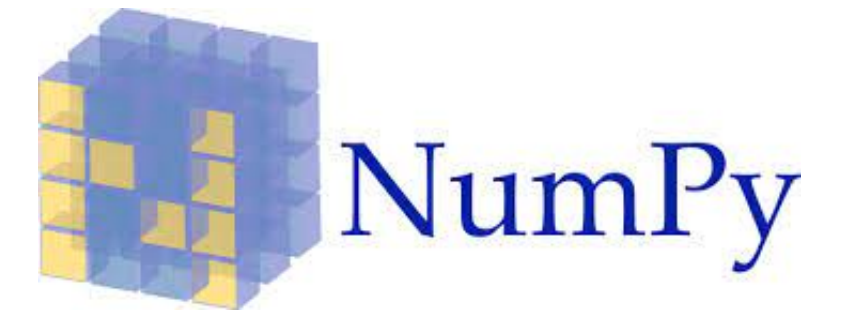

FIGURE  $4.7 - \text{NumPy}$ 

### <span id="page-52-0"></span>4.2.8 Pandas :

est un package Python fournissant des fonctionnalités rapides, flexibles et expressives structures de données conçues pour faciliter le travail avec les relations ou données étiquetées.

<span id="page-52-3"></span><span id="page-52-2"></span>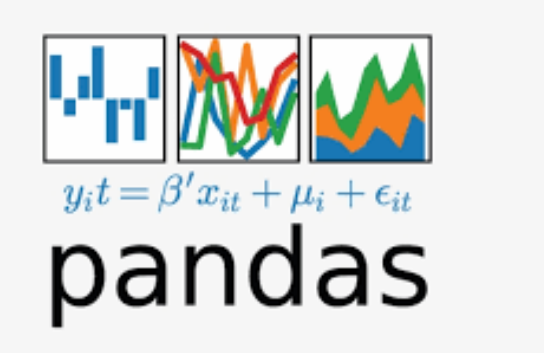

Figure 4.8 – Pandas

## <span id="page-52-1"></span>4.2.9 Matplotlib :

est une bibliothèque de traçage pour le langage de programmation Python et son extension de mathématiques numériques NumPy. Il fournit une API orientée objet pour l'intégration de tracés dans des applications en utilisant des boîtes à outils GUI à usage général comme Tkinter, wxPython, Qt, ou GTK+.

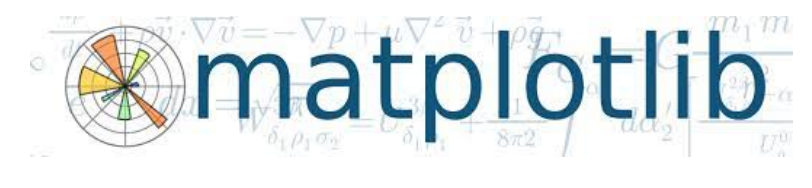

<span id="page-53-4"></span>Figure 4.9 – Matplotlib

## <span id="page-53-0"></span>4.3 Initialisation des paramètres :

#### <span id="page-53-1"></span>4.3.1 Préparation des données :

Tout d'abord, nous apportons l'ensemble de données pour l'ensemble de rayons B infectés et non infectés a covid-19, qui sont divisés en trois groupes distincts : formation, validation et test, en utilisant une division de formation de 70 pourcent , une validation de 20 pourcent et des tests de 10 pourcent.

#### <span id="page-53-2"></span>4.3.2 Importer des bibliothèques et des modules :

Pour construire des réseaux de neurones profonds avec Keras, nous importons d'abord les différentes bibliothèques et modules.

| import cv2                                               |
|----------------------------------------------------------|
| import os                                                |
| from keras.layers import Input, Lambda, Dense, Flatten   |
| from keras.models import Model                           |
| from keras.optimizers import Adam                        |
| from keras.applications.vgg16 import VGG16               |
| from keras.applications.vgg19 import VGG19               |
| from keras.applications.vgg16 import preprocess_input    |
| from keras.preprocessing import image                    |
| from keras.preprocessing.image import ImageDataGenerator |
| from keras.models import Sequential                      |
| import numpy as np                                       |
| from glob import glob                                    |
| import matplotlib.pyplot as plt                          |
|                                                          |

<span id="page-53-5"></span>Figure 4.10 – Importer les bibliothèques

#### <span id="page-53-3"></span>4.3.3 Description les Bibliothèqueset les modules utilise :

1. Numpy : est une bibliothèque Python utilisée pour le calcul numérique. Il propose des tableaux multidimensionnels robustes en tant qu'objet Python ainsi qu'une variété de fonctions mathématiques.

- 2. ImageDataGenrator :Est utilisé pour charger notre train, ensembles de données de validation en mémoire . données d'image avec augmentation des données en temps réel
- 3. Sequential : Pour créer des modèles d'apprentissage en profondeur où un instance de la classe Sequential est créée et des couches de modèle sont créées et ajoutées à celui-ci une .qu'il est accessible par un seul thread. Cela signifie qu'un seul thread ne peut faire du code que dans un ordre spécifique, il est donc séquentiel. L'autre chose est le code concurrent, plusieurs threads peuvent accéder au même code de manière synchrone.
- 4. Adam : Optimiseur qui implémente l'algorithme Adam. L'optimisation d'Adam est une descente de gradient stochastique méthode basée sur l'estimation adaptative de moments du premier et du second ordre, qui a récemment été largement adoptée pour les applications d'apprentissage en profondeur dans la vision par ordinateur et le traitement du langage naturel.
- 5. Dense :la couche dense est une couche entièrement connectée, ce qui signifie que tous les neurones d'une couche sont connectés à ceux de la couche suivante.
- 6. Activation : Le but de la fonction d'activation est d'introduire une non-linéarité dans la sortie d'un neurone.
- 7. Flaten : un tensor signifie supprimer toutes les dimensions sauf Une couche Aplatir dans Keras remodèle le tensor pour avoir une forme égale au nombre d'éléments contenus dans le tensor.

#### <span id="page-54-0"></span>4.3.4 Chargement des données :

Nous avons utilisé la classe ImageDataGenrator pour charger notre train, ensembles de données de validation en mémoire.

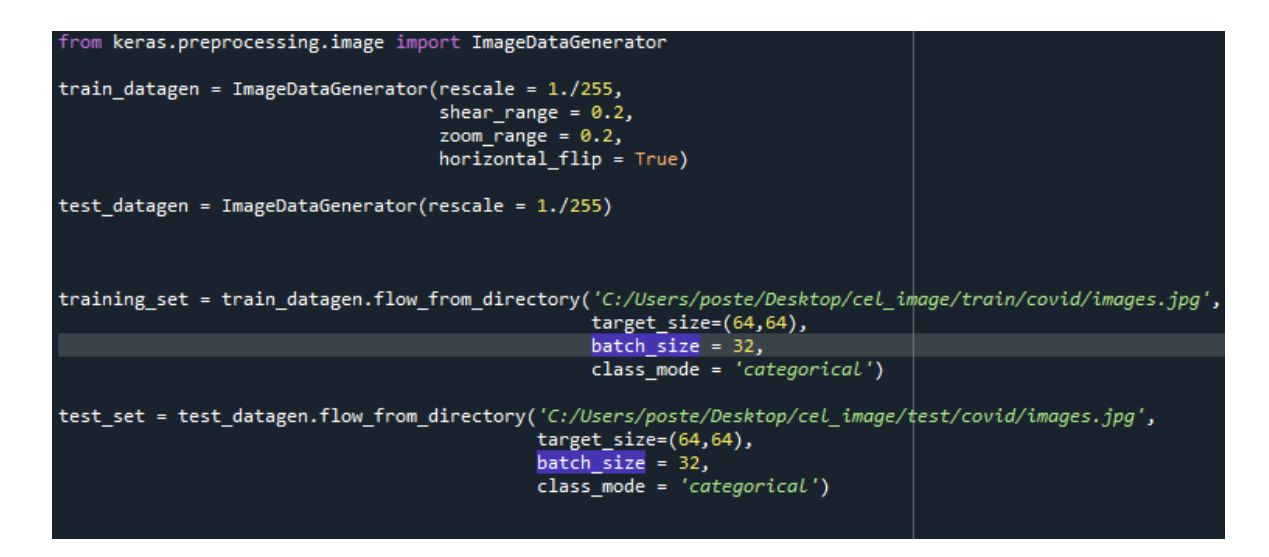

<span id="page-55-1"></span>Figure 4.11 – chargement les donées

#### <span id="page-55-0"></span>4.3.5 Création du modèle :

Nous avons utilisé Tensorflow pour concevoir notre architecture .

Le type de modèle que nous avons utilisé est Séquentiel. Séquentiel est le moyen le plus simple de créer un modèle à Keras. Il permet de construire un modèle couche par couche.Nous avons deux classes dans notre couche de sortie, une pour chaque résultat possible (0 Ou bien 1). L'activation est « sigmoïde ». Sigmoid fait la somme de sortie jusqu'à 2 afin que la sortie puisse être interprétée comme probabilités. Le modèle peut alors faire sa prédiction en fonction de l'option qui probabilité la plus élevée .

```
vgg = VGG19(input_shape=IMAGE_SIZE + [3], weights='imagenet', include_top=False)
for layer in vgg. layers:
  layer.trainable = False
folders = glob('cell images/Train/*')x = Flatten()(vgg.output)
x = Dense(1000, activation='relu')(x)prediction = Dense(len(folders), activation='sigmoid')(x)
model = Model(inputs=vgg.input, outputs=prediction)
model.summary()
```
<span id="page-55-2"></span>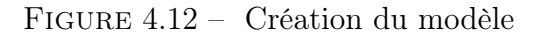

Pour entraîner notre modèle, nous avons utilisé la fonction 'fit generator()'. Cette

fonction accepte d'abord un lot de l'ensemble de données.

```
r = model.fit(training set,
 validation_data=test_set,
 epochs=5,
  steps_per_epoch=len(training_set),
 validation_steps=len(test_set),
  callbacks=[model checkpoint]
)
```
<span id="page-56-0"></span>FIGURE  $4.13$  – Fonctions Fit generator()

- 1. Fitting le modèle : afin d'entraîner notre modèle, la fonction model.fit() a été utilisée du package Keras. Cette fonction nous permet d'adapter littéralement nos données aux maquette.
	- tarining data set : l'ensemble de donnée du train et le donnée validé
	- The validation data : des données de test
	- Number of epochs :qui représente le nombre de tours que notre modèle est en passant par le jeu de données.
	- Steps per epoch : Ou une itération qui représente le nombre d'étapes nécessaires pour terminer une époque.
	- Model check point : callback qui est utilisé pour enregistrer le modèle, les poids tels qu'ils montre les métriques pendant le training .

```
model checkpoint = keras.callbacks.ModelCheckpoint(output root+'model 1',
                                                  monitor = 'val loss',
                                                  verbose = 1,
                                                   save_bose = 1,
                                                   save best only=True,
                                                  mode='max')
```
<span id="page-56-1"></span>Figure 4.14 – Illustration de la fonction fit de modèle

#### <span id="page-57-0"></span>4.3.6 Résultats :

dans nos résultats expérimentaux, nous avons deux types de résultats à être démontré. Le premier est le tracé des courbes qui représentent le développement de métriques au cours du processus d'apprentissage (loss et accuracy) à la fois pour la formation et étapes de test .

```
# loss
plt.plot(r.history['loss'], label='train loss')<br>plt.plot(r.history['val_loss'], label='val loss')
plt.title('model loss')
plt.ylim([0,1])plt.xlabel('epochs')<br>plt.xlabel('epochs')<br>plt.legend(['train','test'],loc='upper left')
plt.show()
plt.savefig('LossVal_loss')
# accuracies
plt.plot(r.history['acc'], label='train acc')<br>plt.plot(r.history['val_acc'], label='val acc')
plt.title('model acc')
plt.ylim([0,1])plt.xlabel('epochs')
pit.xiabei( epochs )<br>plt.legend(['train','test'],loc='upper left')
plt.show()
plt.savefig('AccVal_acc')
```
<span id="page-57-1"></span>Figure 4.15 – Illustration accuracy et loss

| Layer (type)               | Output Shape            | Param # |
|----------------------------|-------------------------|---------|
| input 2 (InputLayer)       | [ (None, 224, 224, 3) ] | 0       |
| blockl convl (Conv2D)      | (None, 224, 224, 64)    | 1792    |
| blockl conv2 (Conv2D)      | (None, 224, 224, 64)    | 36928   |
| blockl pool (MaxPooling2D) | (None, 112, 112, 64)    | 0       |
| block2 convl (Conv2D)      | (None, 112, 112, 128)   | 73856   |
| block2 conv2 (Conv2D)      | (None, 112, 112, 128)   | 147584  |
| block2 pool (MaxPooling2D) | (None, 56, 56, 128)     | 0       |
| block3 convl (Conv2D)      | (None, 56, 56, 256)     | 295168  |
| block3 conv2 (Conv2D)      | (None, 56, 56, 256)     | 590080  |
| block3 conv3 (Conv2D)      | (None, 56, 56, 256)     | 590080  |
| block3 conv4 (Conv2D)      | (None, 56, 56, 256)     | 590080  |
| block3 pool (MaxPooling2D) | (None, 28, 28, 256)     | 0       |
| block4 convl (Conv2D)      | (None, 28, 28, 512)     | 1180160 |
| block4 conv2 (Conv2D)      | (None, 28, 28, 512)     | 2359808 |
| block4 conv3 (Conv2D)      | (None, 28, 28, 512)     | 2359808 |

Model: "model\_1"

<span id="page-58-0"></span>FIGURE  $4.16$  – Illustration du résumé du notre modèle .

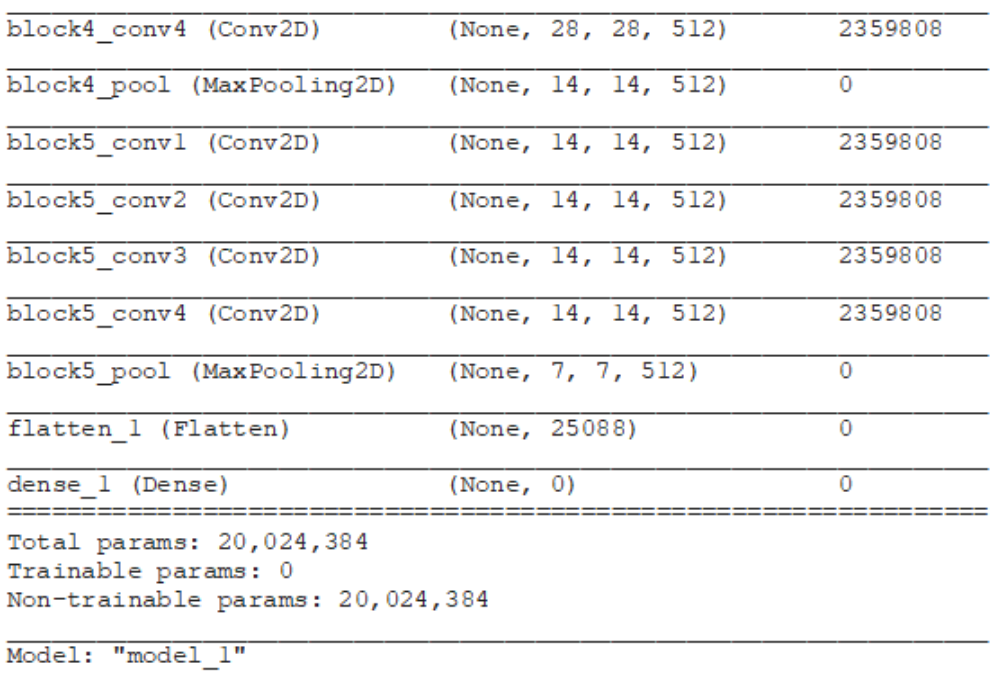

<span id="page-59-1"></span>Figure 4.17 – Illustration du résumé du notre modèle(suit).

## <span id="page-59-0"></span>4.4 Résultats expérimentaux :

Nous présentons les résultats obtenus pour notre modèle du detection anomalie COVID-19 . pour tester les performances de généralisation de notre système sur différents problèmes, nous avons mené une expérience sur les ensembles de données de formation publics, nous avons utilisé les examens Identifiants pour diviser l'ensemble de données d'entraînement public en ensembles d'entraînement et de validation.

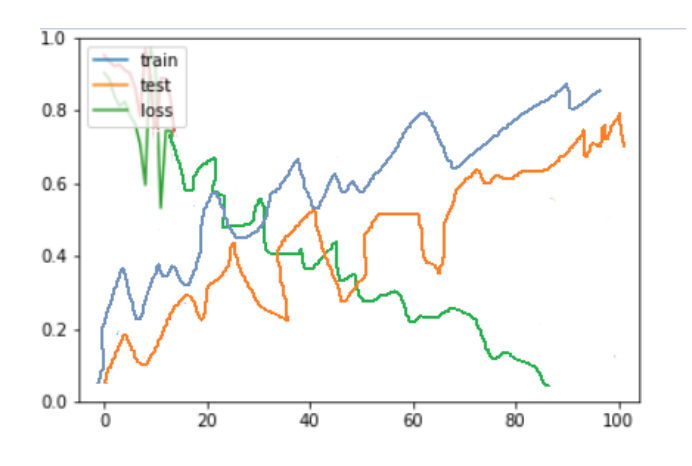

<span id="page-59-2"></span>Figure 4.18 – Illustration du loss et accuracy .

## <span id="page-60-0"></span>4.5 Résultats final :

présentation typique de pneumonie COVID-19 chez un malade , on detecter des anomalie qui predominant dans les régions postérieures.

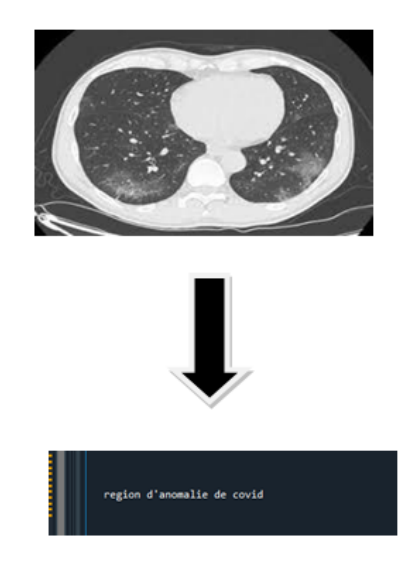

Figure 4.19 – Illustration du resultat final d'un poumon malade .

<span id="page-60-1"></span>Comme indiqué ci-dessus, notre modèle a été entraîné sur différents modalités, (COVID ou NON-COVID). nous avons utilisé les identifiants d'examen pour identifier le problème à utiliser pour les validations et les tests.

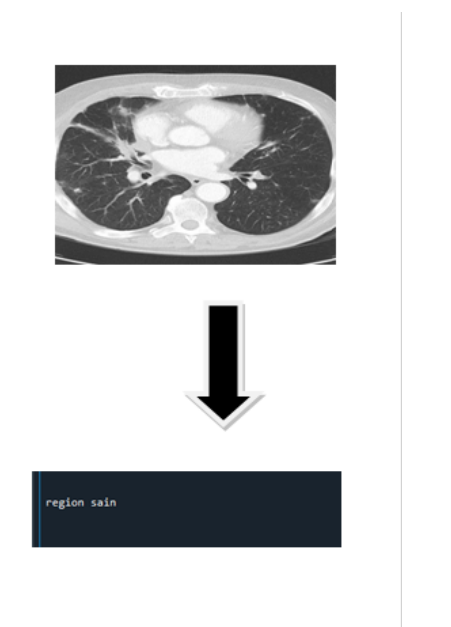

<span id="page-61-1"></span>Figure 4.20 – Illustration du resultat final d'un poumon sain .

## <span id="page-61-0"></span>4.6 Conclusion :

Dans ce chapitre, nous avons présenté les étapes que nous avons suivie pour la mise en ouvre de notre approche. Nous avons présenté également les résultats obtenus sur quelques images du poumon.

## <span id="page-62-0"></span>4.7 Conclusion générale

Le traitement d'image est né de l'idée de la nécessité de remplacer l'observateur humain par la machine. Le champ des applications du traitement d'images est très vaste ; la médecine est un des domaines qui n'a pu échapper à ce souffle numérique que ce soit dans la chirurgie, le diagnostic, la pratique thérapeutique etc. Le but du traitement des images médicales est d'extraire à partir des images acquises, les informations utiles au diagnostic, de révéler des

détails difficiles à percevoir à l'œil nu, tout en évitant la création d'artefacts, faussement informatifs. Pour cela le traitement fait appel à des outils, des algorithmes, qui permettent d'agir sur l'image numérisée ; L'un des processus fondamentaux dans la chaîne de traitement d'image est l'analyse.

L'objectif de ce travail est de concevoir un système d'analyse des images CT-Scan des poumons afin de détecter une éventuelle pathologie correspondante au covid-19. L'analyse est basée sur une classification de ces images par un classifieur neuronal de type Perceptron Multicouches.

Une étape de prétraitement et de segmentation a été réaliser afin de réduire le bruit et de délimiter les régions constituant l'image.

Les résultats obtenus sont satisfaisants, néanmoins, quelques perspectives restent à tirées :

- La validation de notre système avec d'autres bases d'images.
- Comparer nos résultats avec d'autres systèmes.
- Utiliser d'autre systèmes d'analyse plus puissants tel que l'apprentissage profond.

## <span id="page-63-0"></span>Bibliographie

- <span id="page-63-8"></span><span id="page-63-1"></span>[1] David Ameisen. Qu'est-ce qu'une image numérique ?
- [2] Heng-Da Cheng, X\_ H\_ Jiang, Ying Sun, and Jingli Wang. Color image segmentation : advances and prospects. Pattern recognition, 34(12) :2259–2281, 2001.
- <span id="page-63-7"></span>[3] Lucas Gülen. A study of neural networks for natural language processing. PhD thesis, Haute école de gestion de Genève, 2018.
- <span id="page-63-2"></span>[4] Radu Horaud and Olivier Monga. Vision par ordinateur : outils fondamentaux. Editions Hermès, 1995.
- <span id="page-63-6"></span>[5] Anil Jain and Douglas Zongker. Feature selection : Evaluation, application, and small sample performance. IEEE Transactions on Pattern Analysis  $\mathcal{B}'$  Machine Intelligence, 19(02) :153–158, 1997.
- <span id="page-63-4"></span>[6] Jahanzaib Latif, Chuangbai Xiao, Azhar Imran, and Shanshan Tu. Medical imaging using machine learning and deep learning algorithms : a review. In 2019 2nd International Conference on Computing, Mathematics and Engineering Technologies ( $iCOMET$ ), pages 1–5. IEEE, 2019.
- <span id="page-63-9"></span>[7] E Locateli. La bibliothèque recherche des sciences de la terre de l'université de lille au fil du temps : historique du patrimoine, un fonds au service de la communauté scientifique. Mémoires de la Société géologique du Nord, XVII, pages 151–173, 2014.
- <span id="page-63-3"></span>[8] Alexander Selvikvåg Lundervold and Arvid Lundervold. An overview of deep learning in medical imaging focusing on mri. Zeitschrift für Medizinische Physik, 29(2) :102–127, 2019.
- <span id="page-63-5"></span>[9] Fabien Moutarde. Les intelligences artificielles pour l'industrie : quel type pour quelle innovation ? In Entretiens de Toulouse : la formation par le débat, 2019.
- <span id="page-64-1"></span>[10] M Narasimha Murty, AK Jain, and P Flynn. Data clustering : a review acm compt. surv. ACM Computing Surveys, 31(3), 1999.
- <span id="page-64-0"></span>[11] Oleg S Pianykh. Digital imaging and communications in medicine (DICOM) : a practical introduction and survival guide. Springer Science & Business Media, 2009.

#### Annexe de l'application :

Code source :

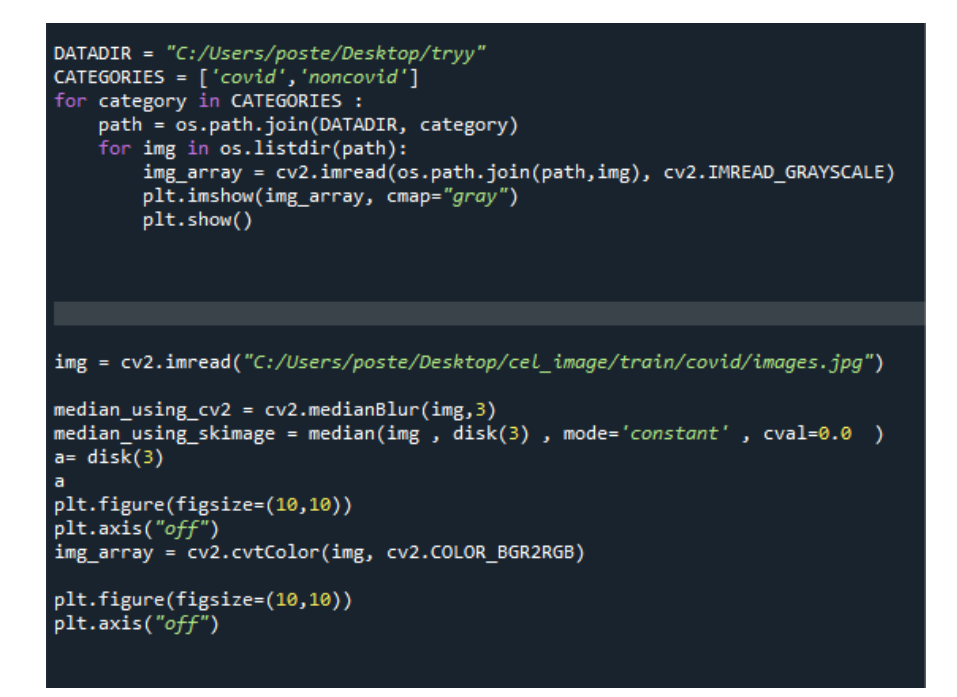

<span id="page-65-0"></span>Figure 21 – télecharger les images medicales et s'y appliquer le filtre median

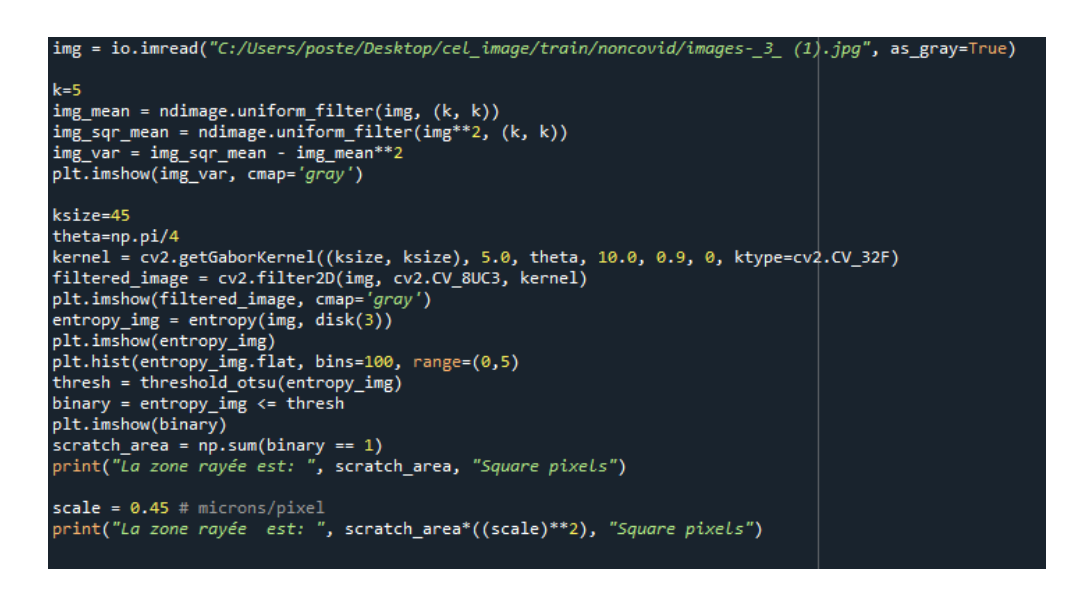

<span id="page-65-1"></span>Figure 22 – la segmentation de les images

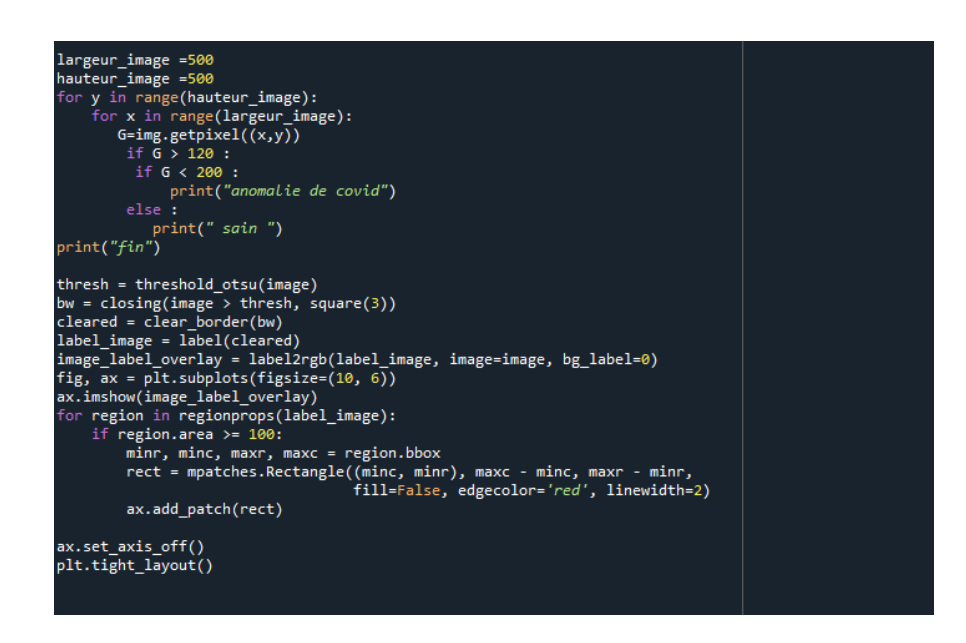

<span id="page-66-0"></span>FIGURE  $23 -$  la segmentation par région

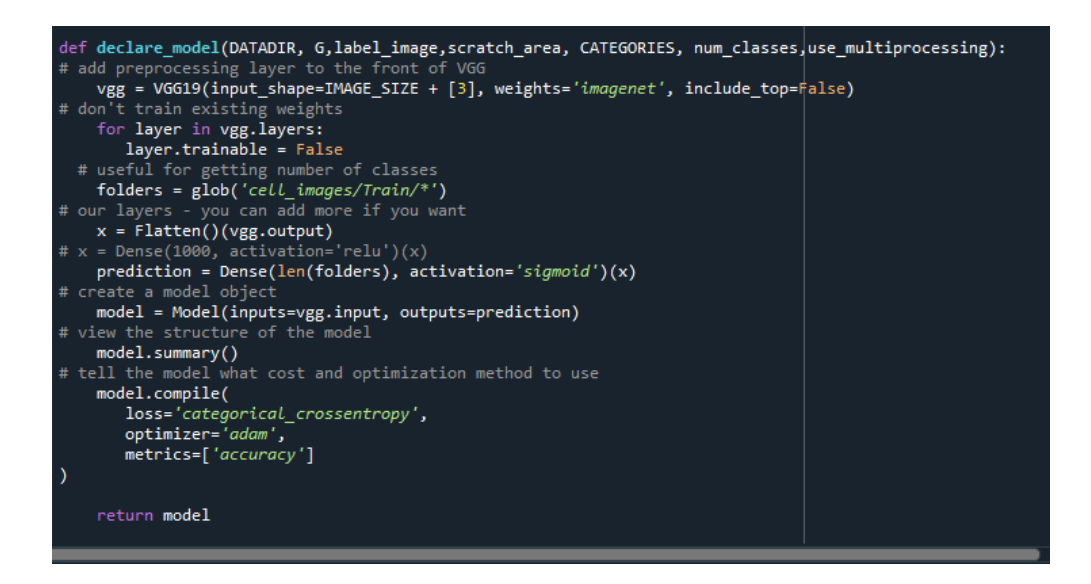

<span id="page-66-1"></span>Figure 24 – le modele de reseau du neurone

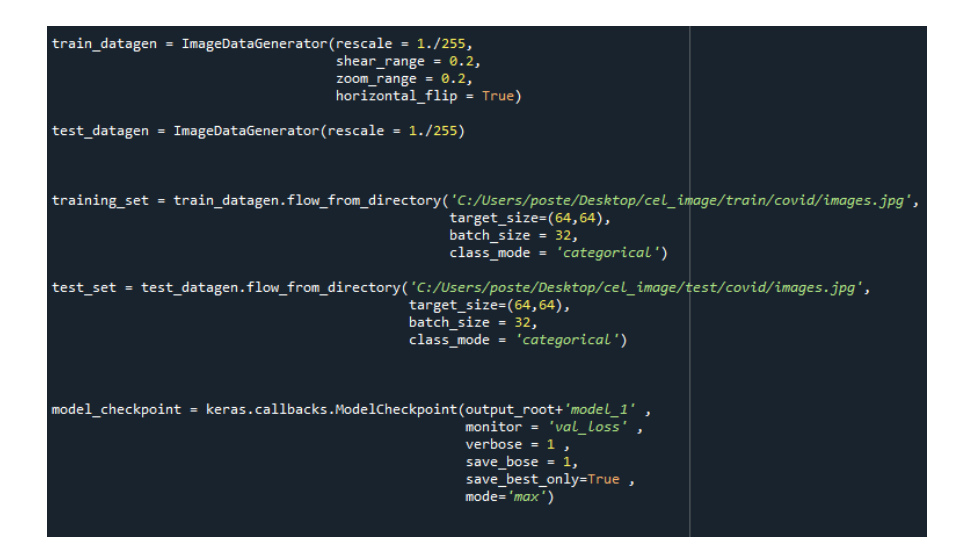

<span id="page-67-0"></span>FIGURE  $25 - \text{training}$ 

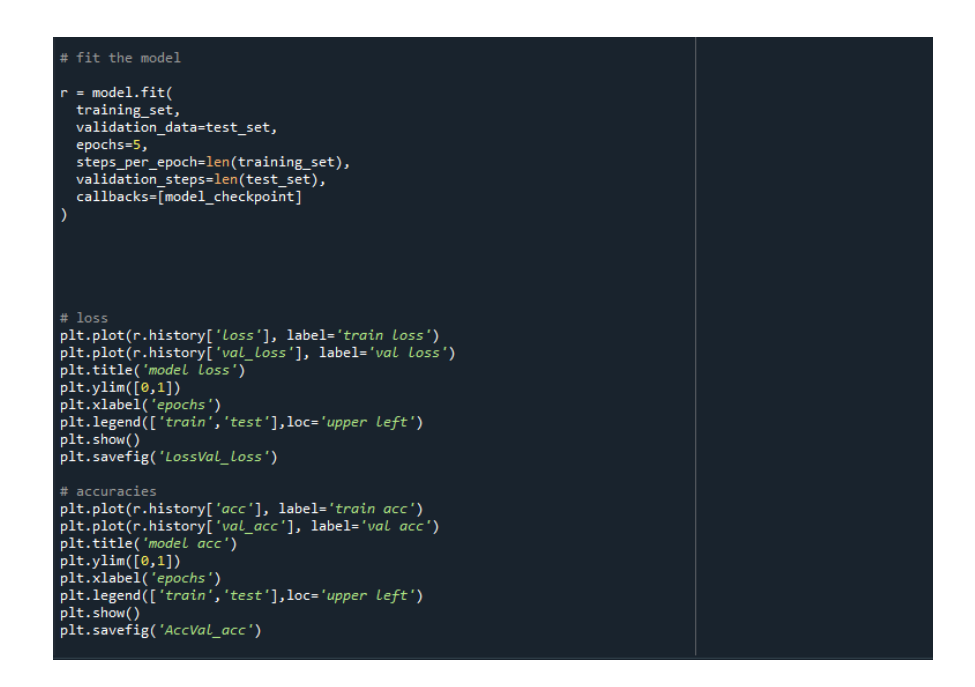

Figure 26 – fiting le modèle

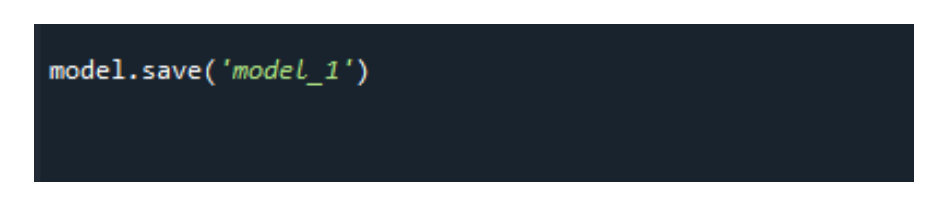

<span id="page-67-2"></span><span id="page-67-1"></span>Figure 27 – sauvgarder notre modèle

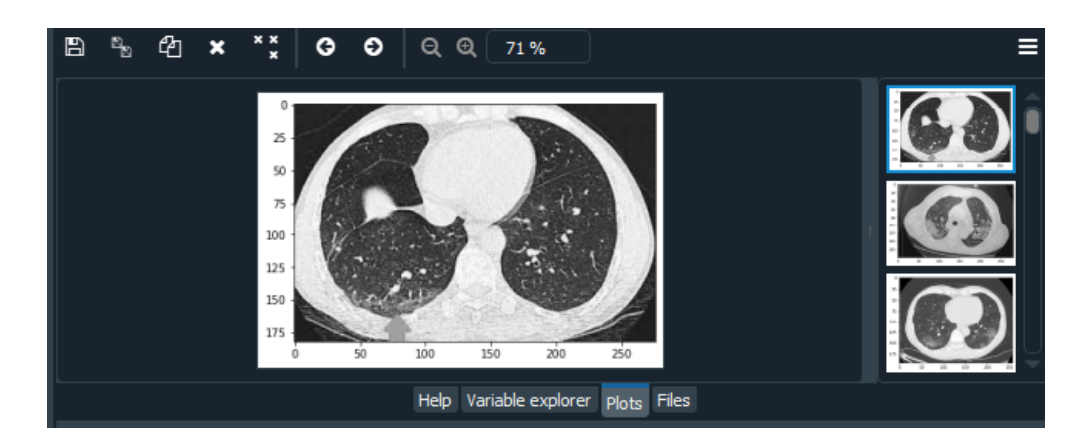

<span id="page-68-0"></span>Figure 28 – resultat NUM 1

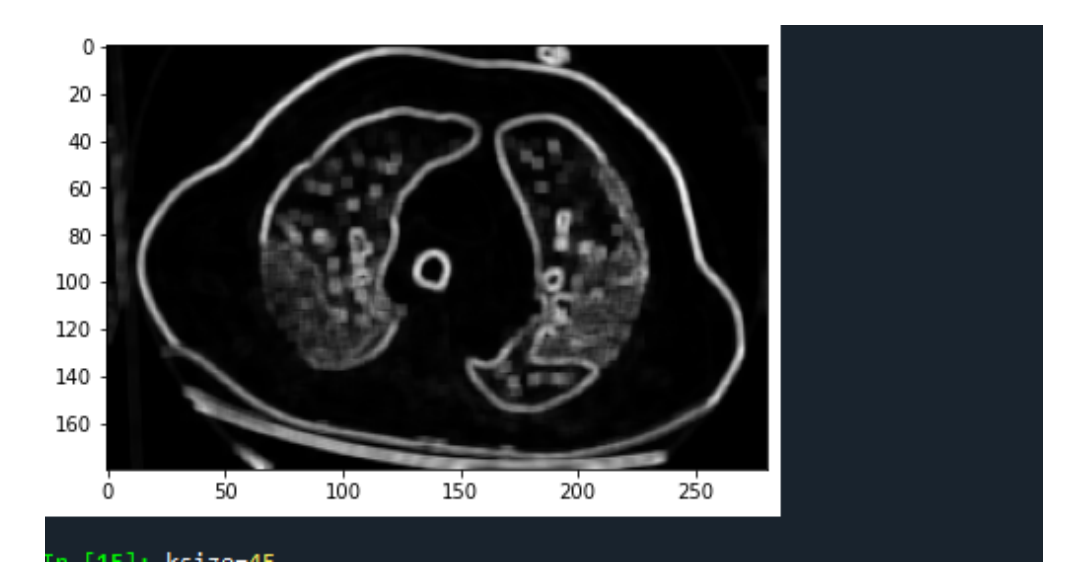

<span id="page-68-1"></span>FIGURE 29 – resultat NUM 2

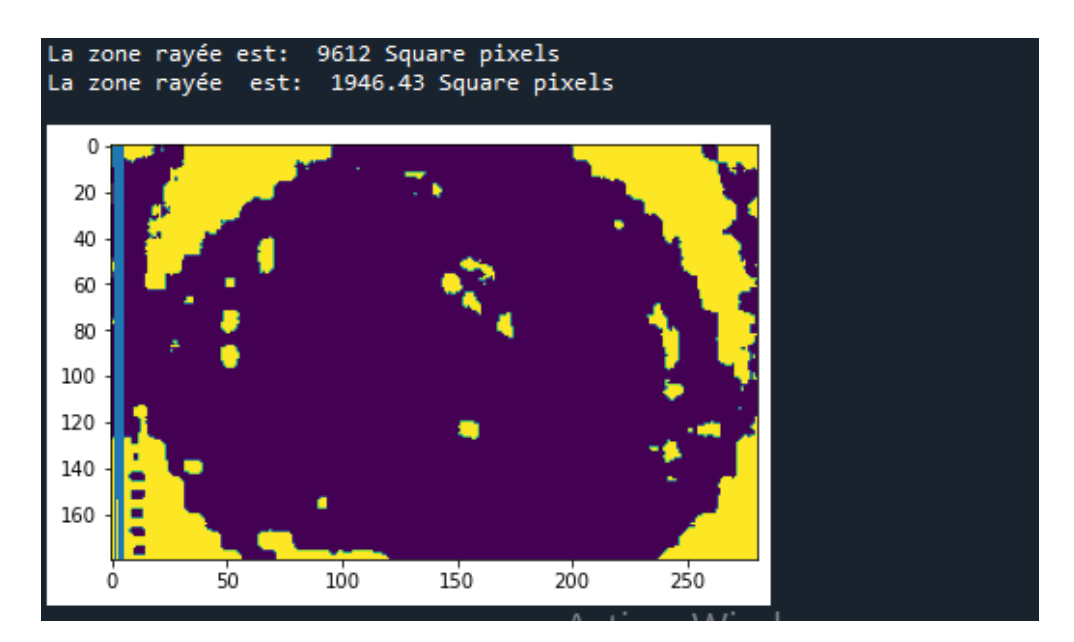

<span id="page-68-2"></span>FIGURE 30 – resultat NUM 3

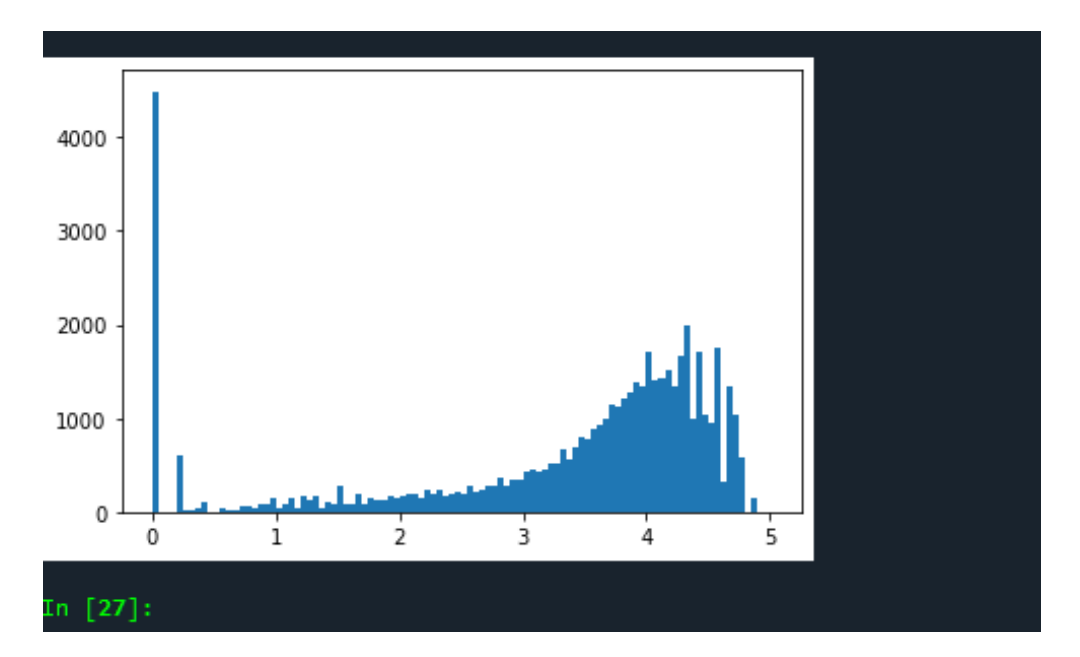

<span id="page-69-0"></span>FIGURE 31 – resultat NUM 4

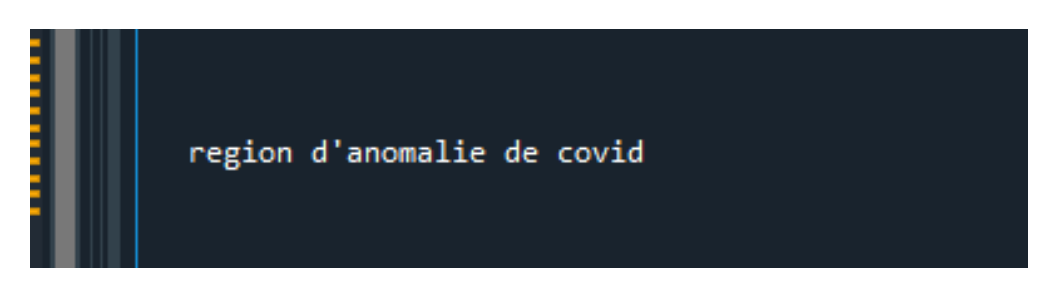

<span id="page-69-1"></span>FIGURE 32 – resultat NUM 5

| input_2: InputLayer       | input:<br>output: |                   |                   | [(None, 224, 224, 3)]<br>[(None, 224, 224, 3)] |  |
|---------------------------|-------------------|-------------------|-------------------|------------------------------------------------|--|
| block1_conv1: Conv2D      |                   | input:<br>output: |                   | (None, 224, 224, 3)<br>(None, 224, 224, 64)    |  |
| block1_conv2: Conv2D      |                   | input:<br>output: |                   | (None, 224, 224, 64)<br>(None, 224, 224, 64)   |  |
| block1_pool: MaxPooling2D |                   | input:<br>output: |                   | (None, 224, 224, 64)<br>(None, 112, 112, 64)   |  |
| block2_conv1: Conv2D      |                   | input:<br>output: |                   | (None, 112, 112, 64)<br>(None, 112, 112, 128)  |  |
| block2_conv2: Conv2D      |                   | input:<br>output: |                   | (None, 112, 112, 128)<br>(None, 112, 112, 128) |  |
| block2_pool: MaxPooling2D |                   | input:<br>output: |                   | (None, 112, 112, 128)<br>(None, 56, 56, 128)   |  |
| block3_conv1: Conv2D      |                   | input:<br>output: |                   | (None, 56, 56, 128)<br>(None, 56, 56, 256)     |  |
| block3_conv2: Conv2D      |                   | input:<br>output: |                   | (None, 56, 56, 256)<br>(None, 56, 56, 256)     |  |
| block3_conv3: Conv2D      |                   | input:<br>output: |                   | (None, 56, 56, 256)<br>(None, 56, 56, 256)     |  |
| block3 conv4: Conv2D      |                   | input:<br>output: |                   | (None, 56, 56, 256)<br>(None, 56, 56, 256)     |  |
| block3_pool: MaxPooling2D |                   |                   | input:<br>output: | (None, 56, 56, 256)<br>(None, 28, 28, 256)     |  |
|                           |                   |                   |                   |                                                |  |
| block4_conv1: Conv2D      |                   | input:<br>output: |                   | (None, 28, 28, 256)<br>(None, 28, 28, 512)     |  |
| block4_conv2: Conv2D      |                   | input:<br>output: |                   | (None, 28, 28, 512)<br>(None, 28, 28, 512)     |  |
| block4_conv3: Conv2D      |                   | input:<br>output: |                   | (None, 28, 28, 512)<br>(None, 28, 28, 512)     |  |
| block4_conv4: Conv2D      |                   | input:<br>output: |                   | (None, 28, 28, 512)<br>(None, 28, 28, 512)     |  |
| block4 pool: MaxPooling2D |                   |                   | input:<br>output: | (None, 28, 28, 512)<br>(None, 14, 14, 512)     |  |
| block5_conv1: Conv2D      |                   | input:<br>output: |                   | (None, 14, 14, 512)<br>(None, 14, 14, 512)     |  |
| block5_conv2: Conv2D      |                   | input:<br>output: |                   | (None, 14, 14, 512)<br>(None, 14, 14, 512)     |  |
| block5_conv3: Conv2D      |                   | input:<br>output: |                   | (None, 14, 14, 512)<br>(None, 14, 14, 512)     |  |
| block5_conv4: Conv2D      |                   | input:<br>output: |                   | (None, 14, 14, 512)<br>(None, 14, 14, 512)     |  |
| block5_pool: MaxPooling2D |                   |                   | input:<br>output: | (None, 14, 14, 512)<br>(None, 7, 7, 512)       |  |
| flatten_1: Flatten        | input:<br>output: |                   |                   | (None, 7, 7, 512)<br>(None, 25088)             |  |
|                           |                   |                   |                   |                                                |  |
| dense_1: Dense            |                   | input:<br>output: |                   | (None, 25088)<br>(None, 0)                     |  |

<span id="page-70-0"></span>FIGURE 33 – resultat NUM